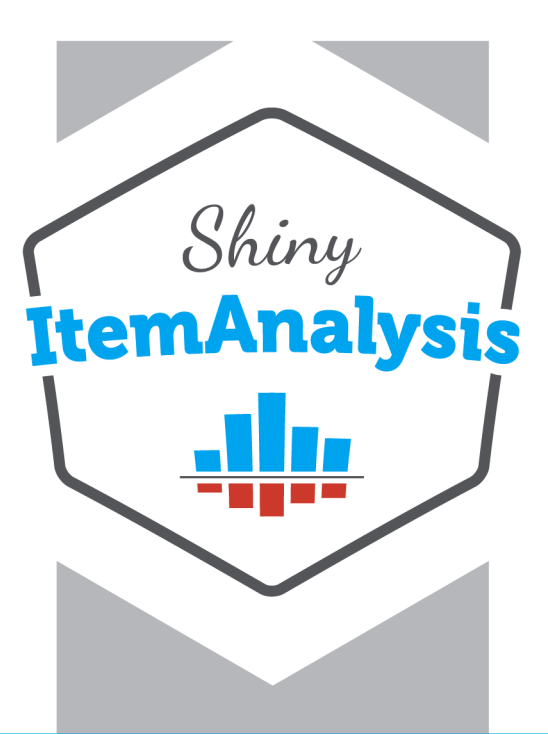

# **Test and Item Analysis Report**

# **CZmaturaS COMPS**

Report created on **October 21, 2023**

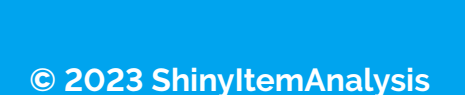

# **Contents**

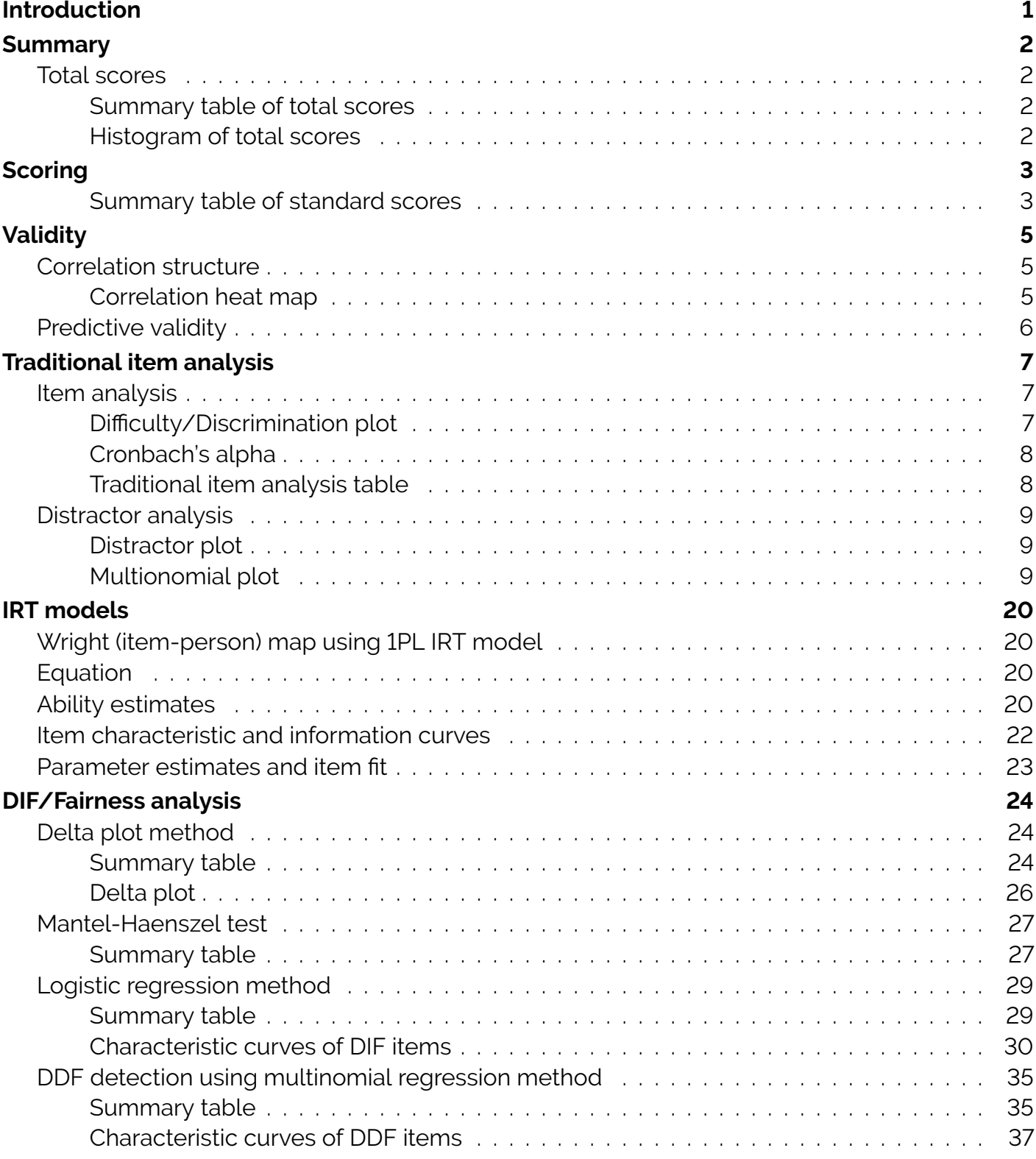

# <span id="page-2-0"></span>**Introduction**

This report was created by R version 4.3.1 and its package ShinyItemAnalysis version 1.5.0. ShinyItemAnalysis provides test and item analysis and it is available on [CRAN](https://CRAN.R-project.org/package=ShinyItemAnalysis) and also [online.](https://shiny.cs.cas.cz/ShinyItemAnalysis/)

To cite ShinyItemAnalysis application in publications, please, use:

[1] Martinková P., & Drabinová A. (2018) ShinyItemAnalysis for teaching psychometrics and to enforce routine analysis of educational tests. *The R Journal, 10*(2), 503-515. https://doi.org/10.32614/RJ-2018-074

ShinyItemAnalysis application is free software and you can redistribute it and or modify it under the terms of the GNU GPL 3 as published by the Free Software Foundation. This program is distributed in the hope that it will be useful, but without any warranty; without even the implied warranty of merchantability of fitness for a particular purpose. Visit [ShinyItemAnalysis.org](https://www.shinyitemanalysis.org/) to learn more!

## <span id="page-3-0"></span>**Summary**

## <span id="page-3-1"></span>**Total scores**

## <span id="page-3-2"></span>**Summary table of total scores**

The table below summarizes basic characteristics of total scores including number of respondents, minimum and maximum values, mean, median, standard deviation, skewness, and kurtosis. The skewness for normally distributed scores is near the value of 0 and the kurtosis is near the value of 3.

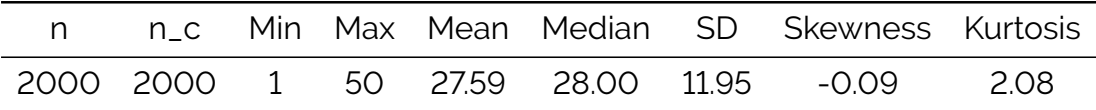

#### <span id="page-3-3"></span>**Histogram of total scores**

For selected cut-score 28, the blue part of a histogram shows respondents with a total score above the cut-score, the grey column shows respondents with a total score equal to the cut-score and the red part of a histogram shows respondents below the cut-score.

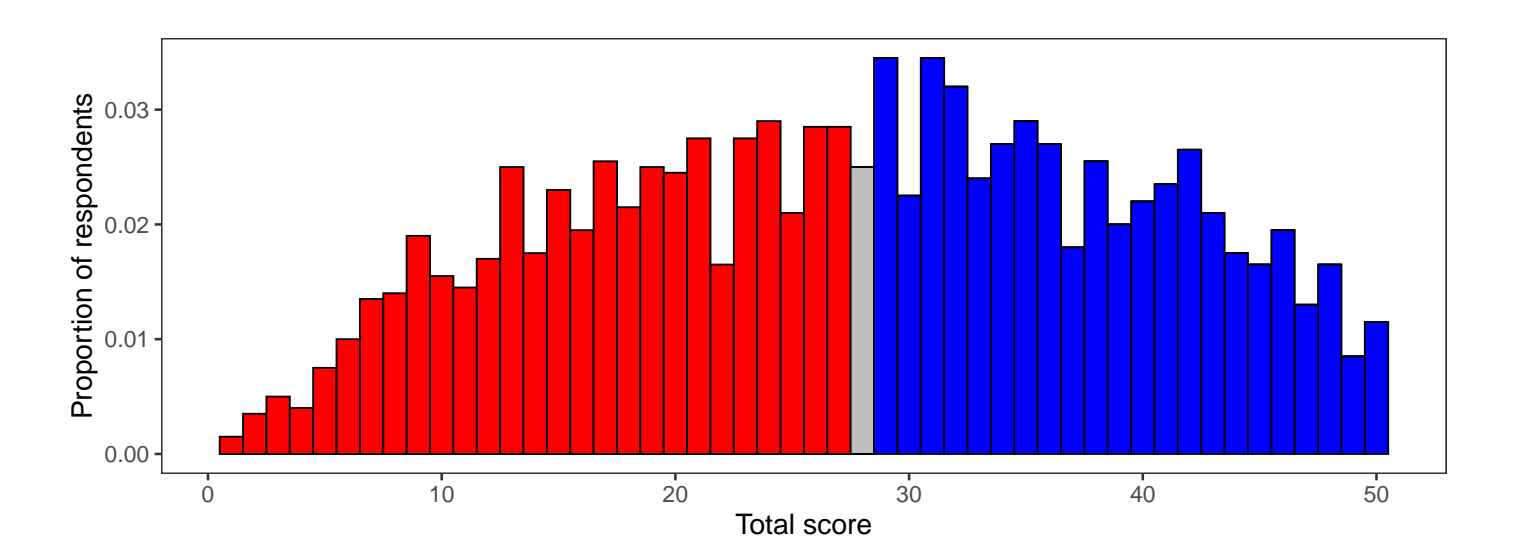

# <span id="page-4-0"></span>**Scoring**

## <span id="page-4-1"></span>**Summary table of standard scores**

The total score, also known as the raw score, is the total number of correct answers. It can be used to compare an individual score to a norm group, e.g. if the mean is 12, then an individual score can be compared to see if it is below or above this average. The percentile indicates the value below which a percentage of observations falls, e.g. an individual score at the 80th percentile means that the individual score is the same or higher than the scores of 80% of all respondents. The success rate is the percentage of correct answers, e.g. if the maximum points of a test is equal to 20 and an individual score is 12 then the success rate is 12/20 = 0.6, i.e. 60%. The Z-score, or the standardized score, is a linear transformation of the total score with a mean of 0 and with a variance of 1. If X is the total score, M is its mean and SD is its standard deviation then Z-score = (X - M) / SD. The T-score is the transformed Z-score with a mean of 50 and a standard deviation of 10. If  $\overline{Z}$  is  $\overline{Z}$ -score then T-score =  $(Z * 10) * 50$ .

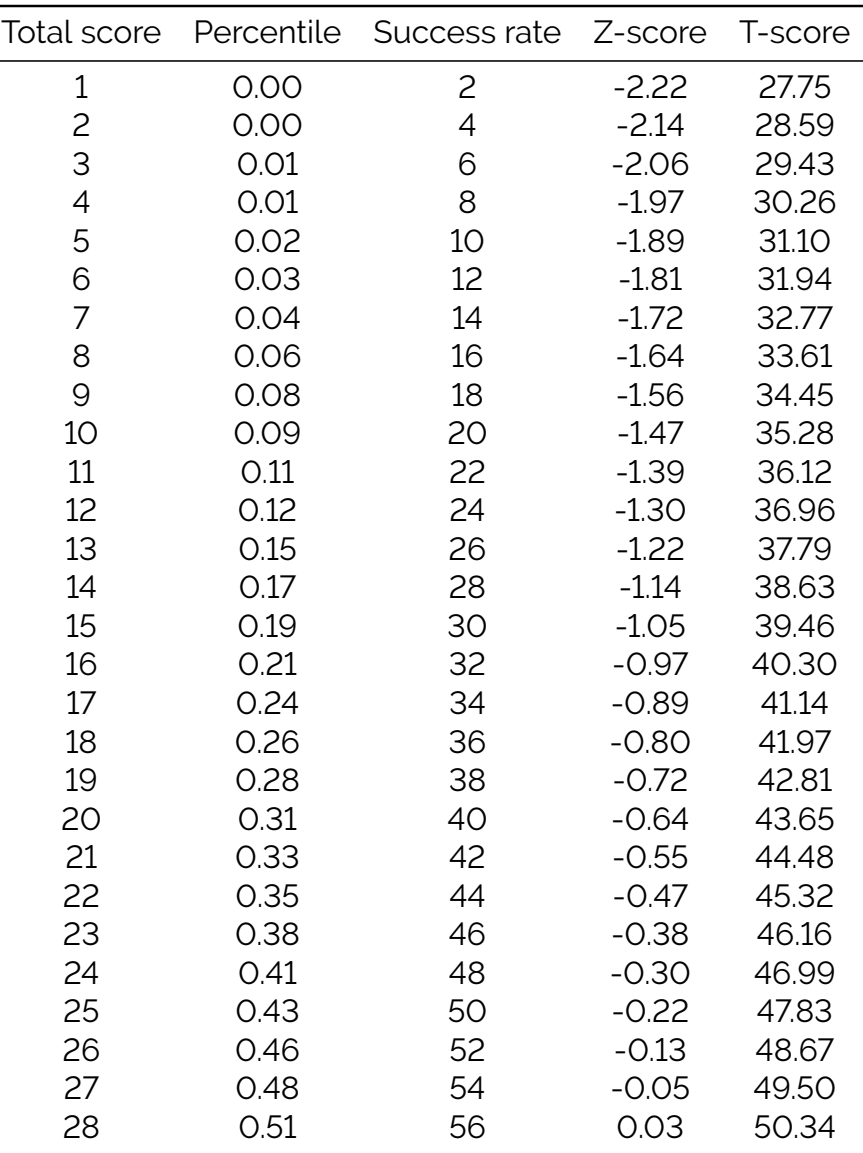

Continued on next page

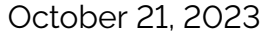

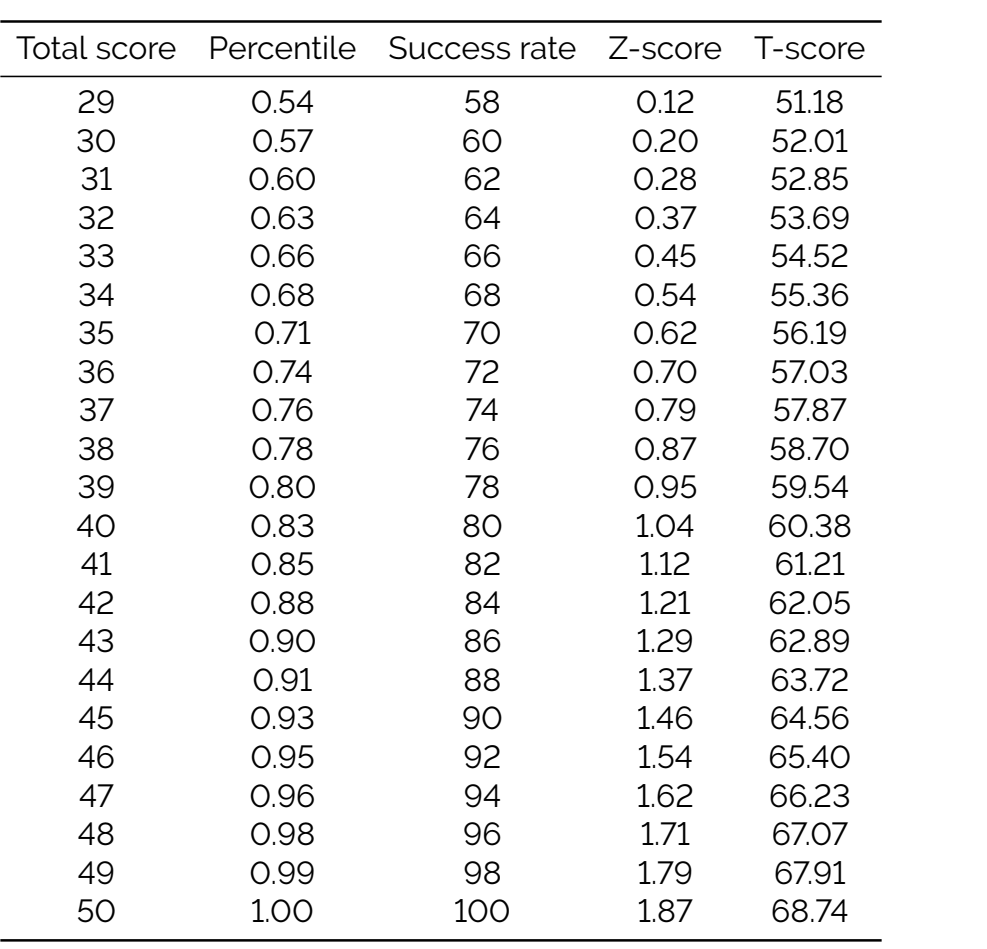

More complex estimates of ability are provided in the IRT section.

# <span id="page-6-0"></span>**Validity**

## <span id="page-6-1"></span>**Correlation structure**

#### <span id="page-6-2"></span>**Correlation heat map**

A correlation heat map displays Pearson correlations of items. Pearson correlation coefficient describes linear correlation between two random variables X and Y.

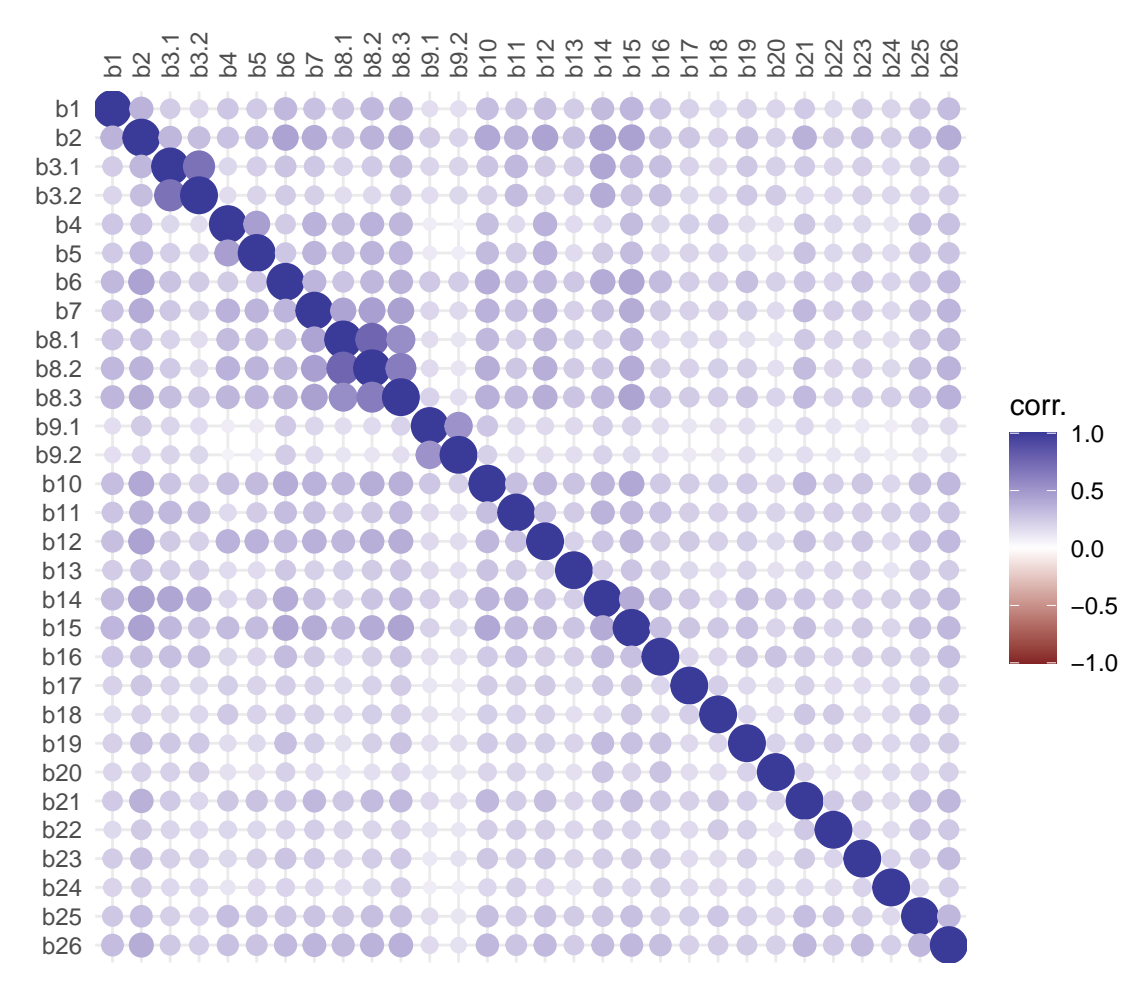

## <span id="page-7-0"></span>**Predictive validity**

An association between the total score and the criterion variable can be estimated using Pearson product-moment correlation coefficient *r*. The null hypothesis being tested states that correlation is exactly 0.

*r*(1998) = .54, *p* = <.001, 95% CI [.50, .57]

#### **Interpretation:**

The *p*-value is less than .05, thus we reject the null hypotheses. The total score and criterion variable are positively correlated.

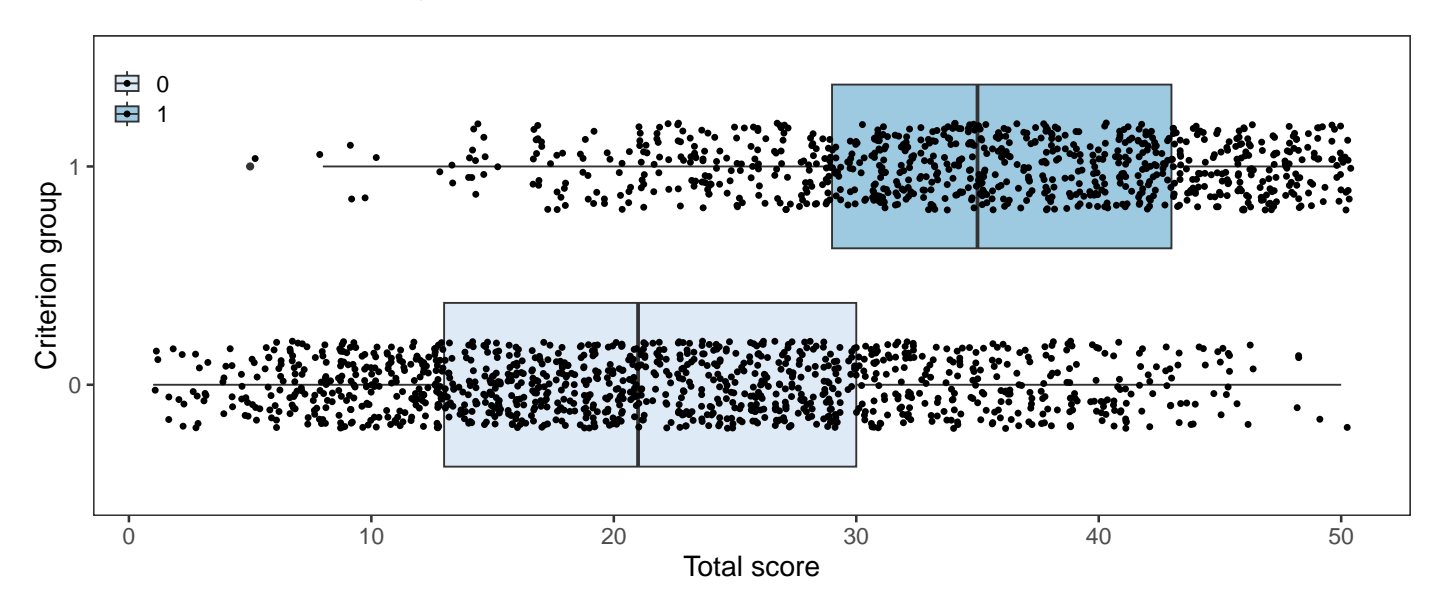

# <span id="page-8-0"></span>**Traditional item analysis**

## <span id="page-8-1"></span>**Item analysis**

## <span id="page-8-2"></span>**Difficulty/Discrimination plot**

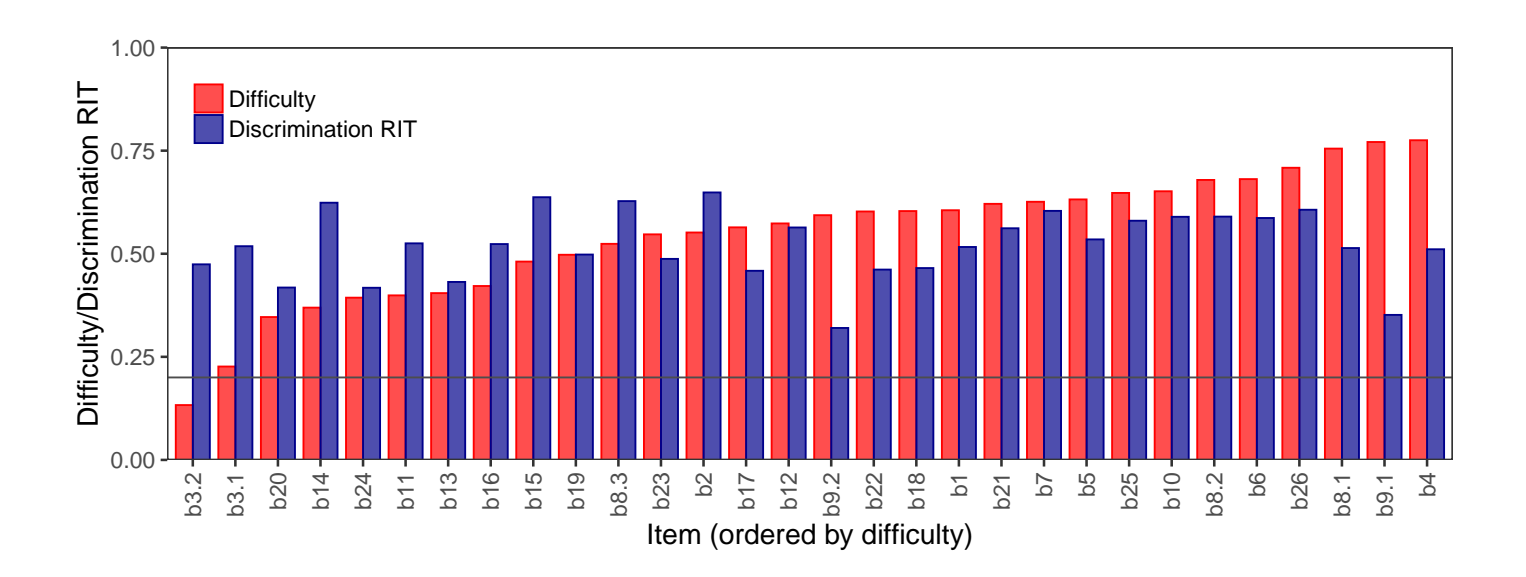

## <span id="page-9-0"></span>**Cronbach's alpha**

Cronbach's alpha is an estimate of internal consistency of a psychometric test. It is a function of the number of items in a test, the average covariance between item-pairs, and the variance of the total score (Cronbach, 1951).

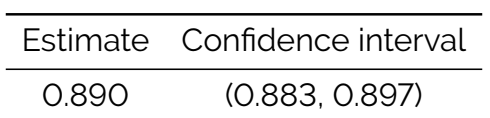

## <span id="page-9-1"></span>**Traditional item analysis table**

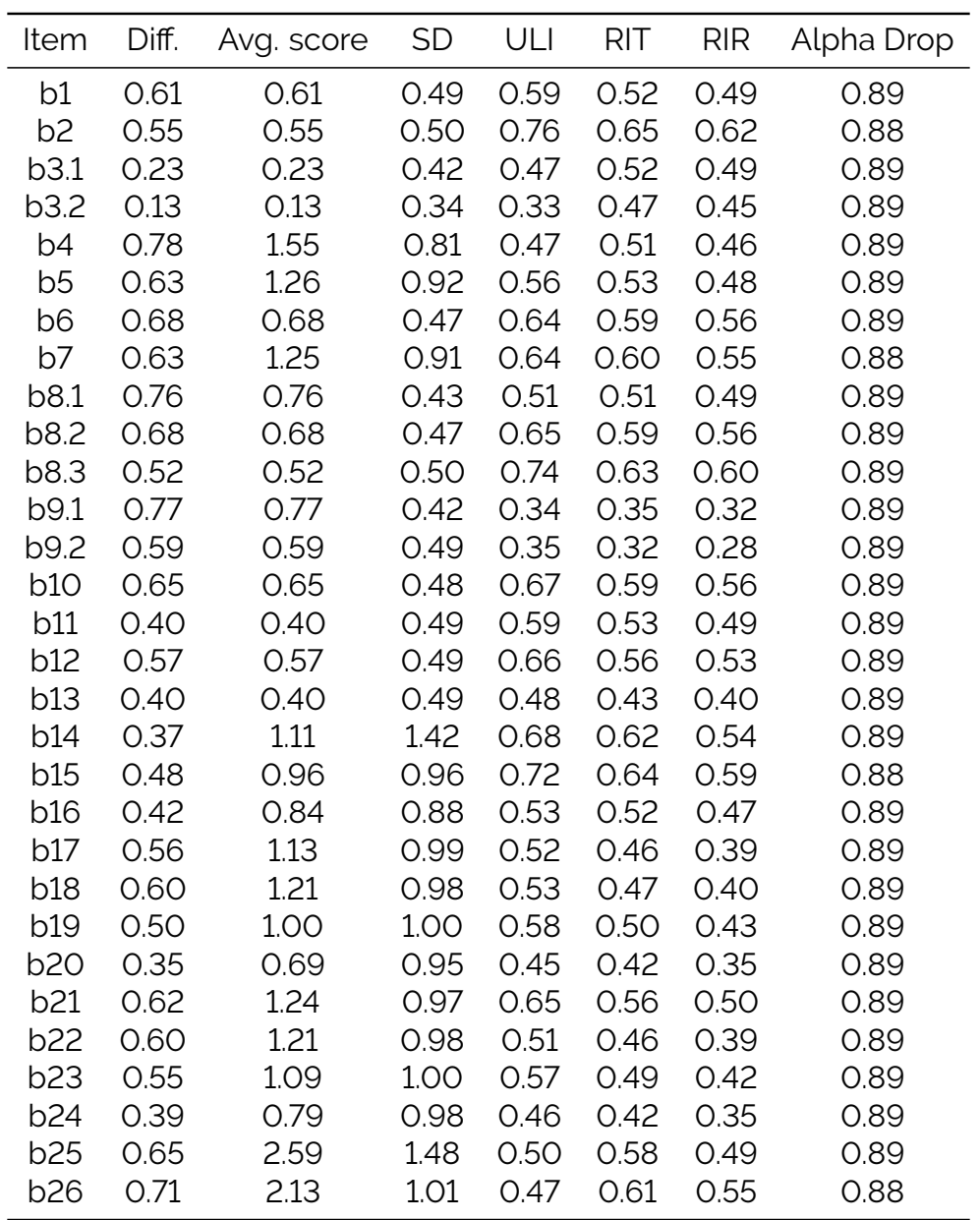

## <span id="page-10-0"></span>**Distractor analysis**

## <span id="page-10-1"></span>**Distractor plot**

Respondents are divided into a selected number of groups by their total score. Subsequently, the percentage of respondents in each group who selected a given answer (correct answer or distractor) is displayed. The correct answer should be selected more often by the respondents with a higher total score than by those with a lower total score, i.e. the solid line should be increasing. The distractor should work in the opposite direction, i.e. the dotted lines should be decreasing.

#### <span id="page-10-2"></span>**Multionomial plot**

In the multinomial plot, points represent proportion of selected option with respect to total score. Their size is determined by count of respondents who achieved given level of total score and who selected given option.

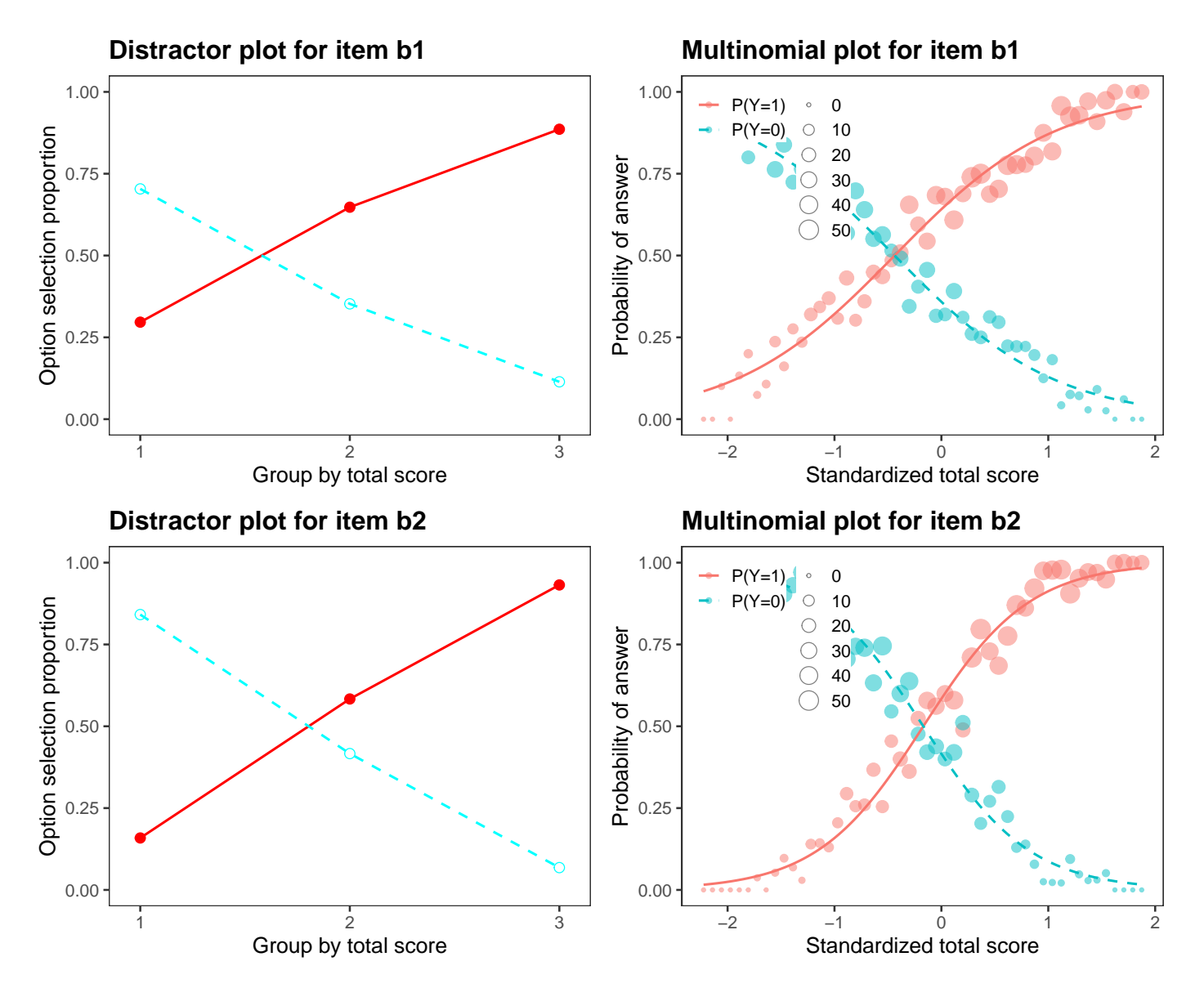

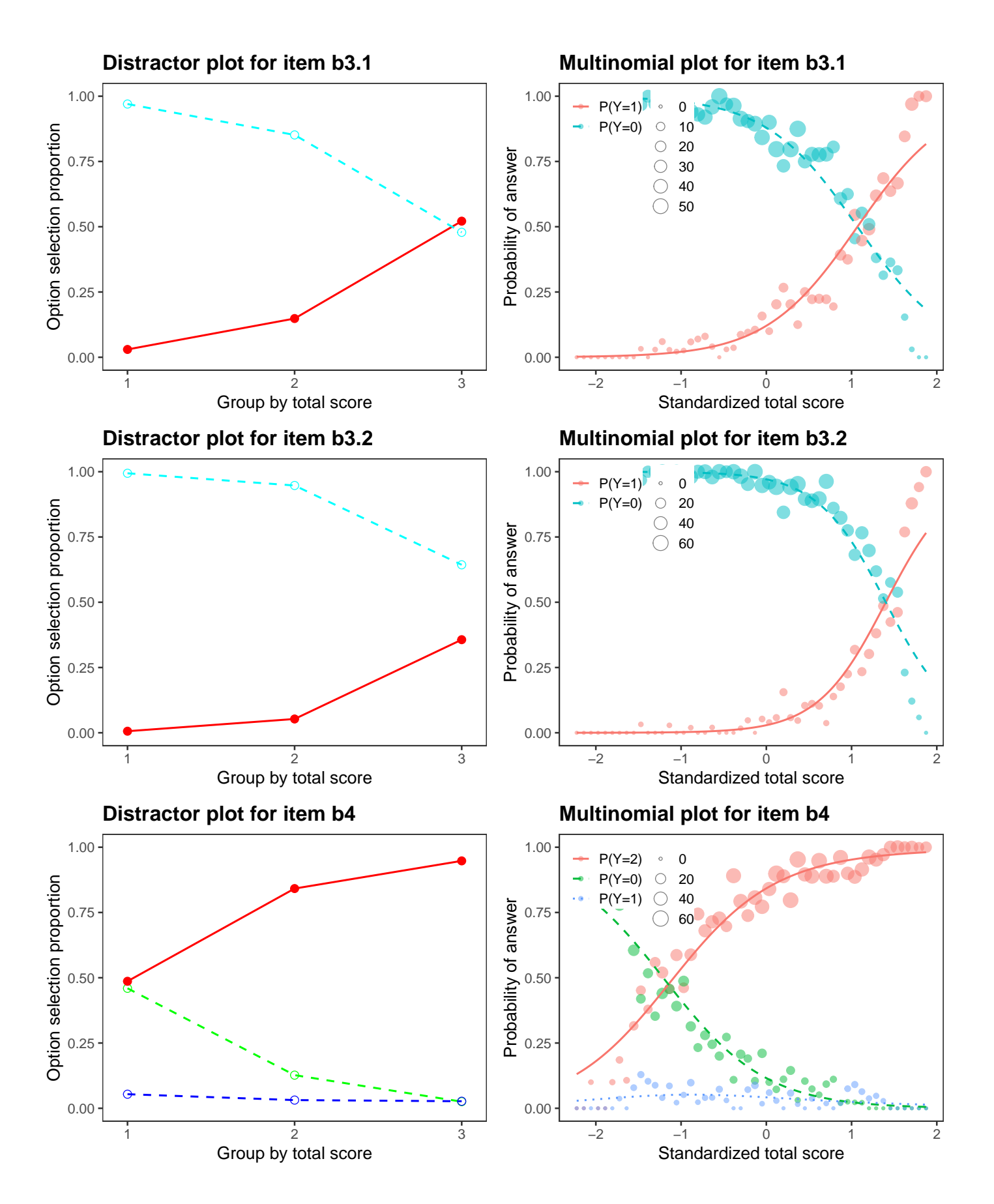

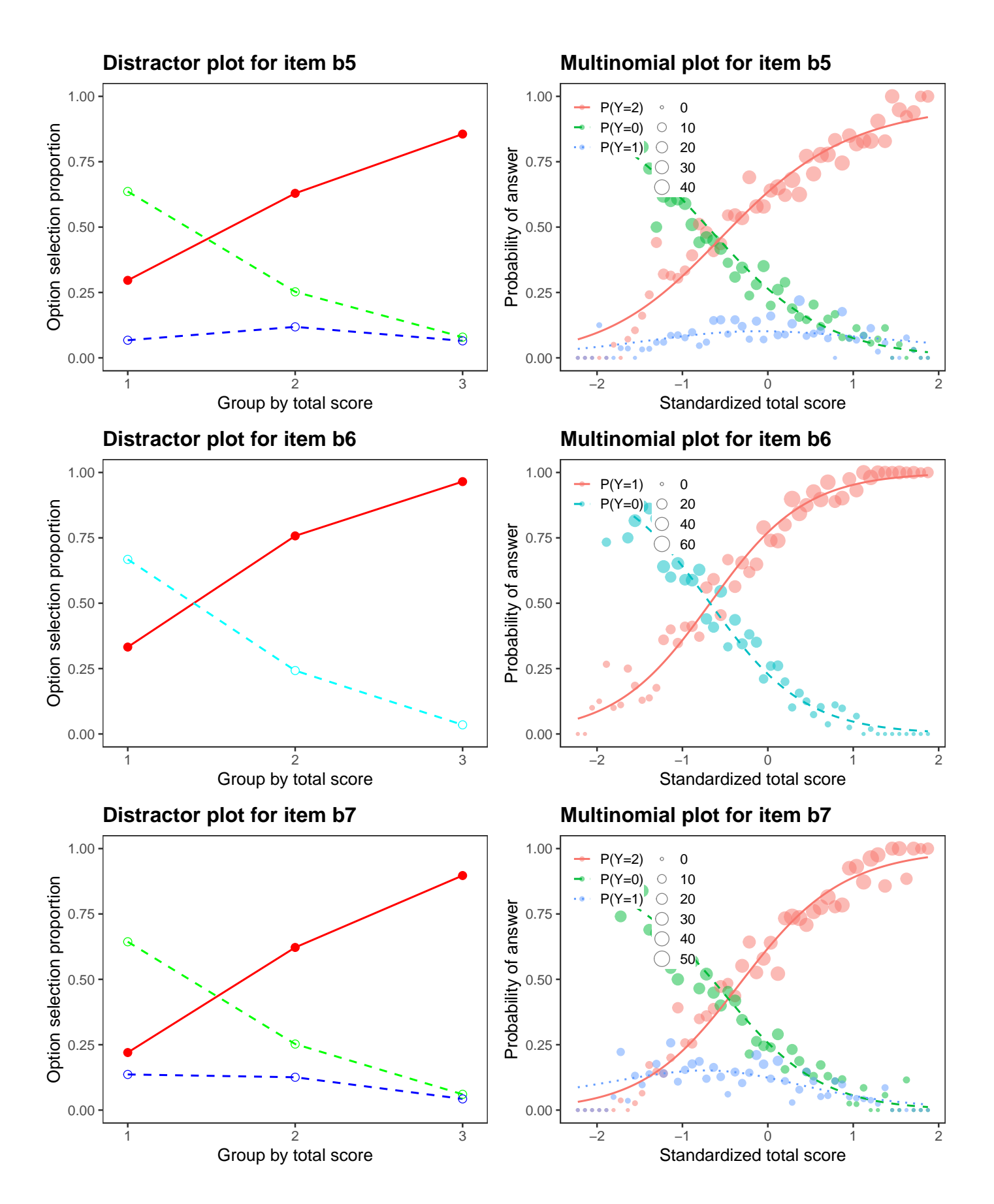

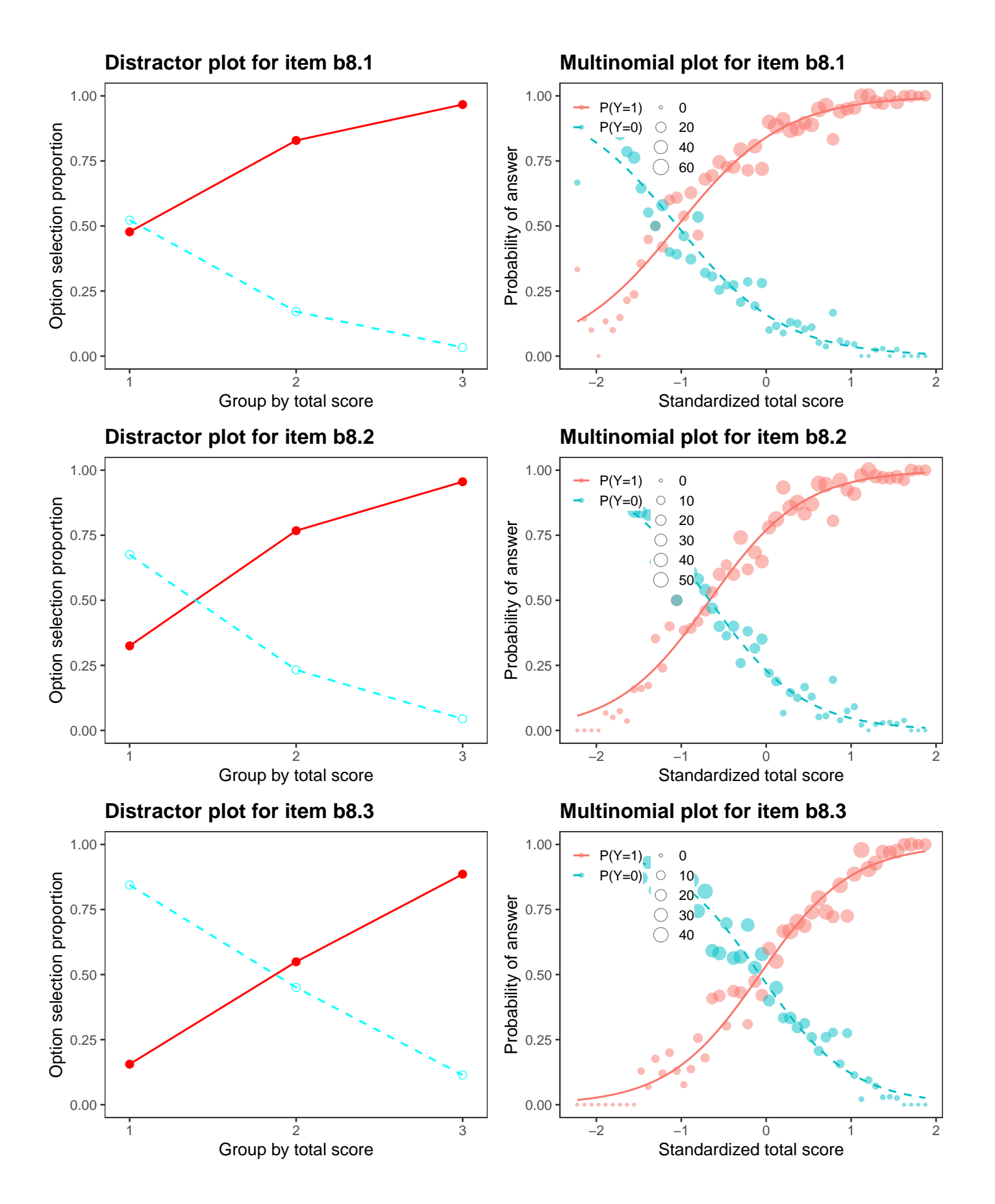

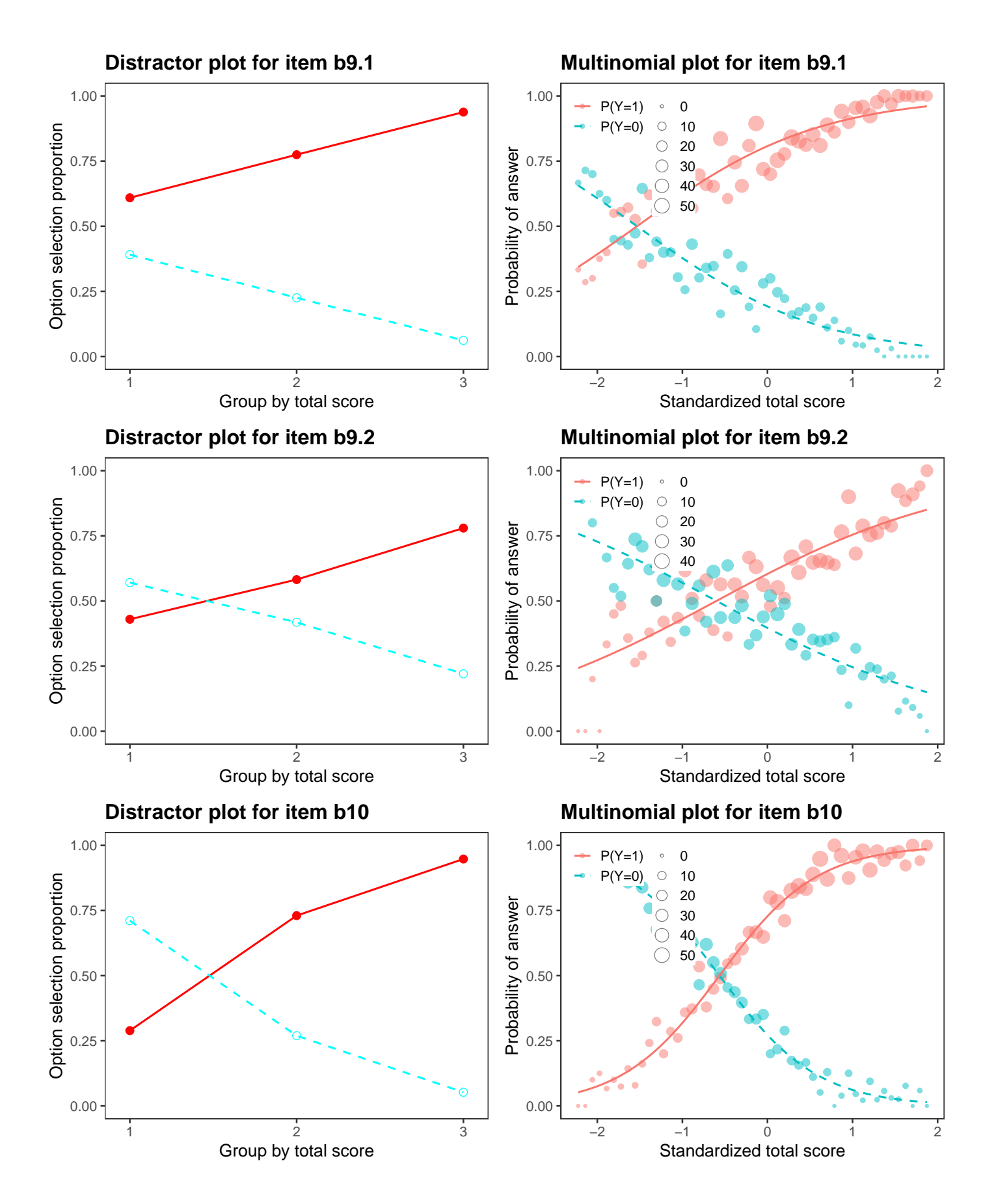

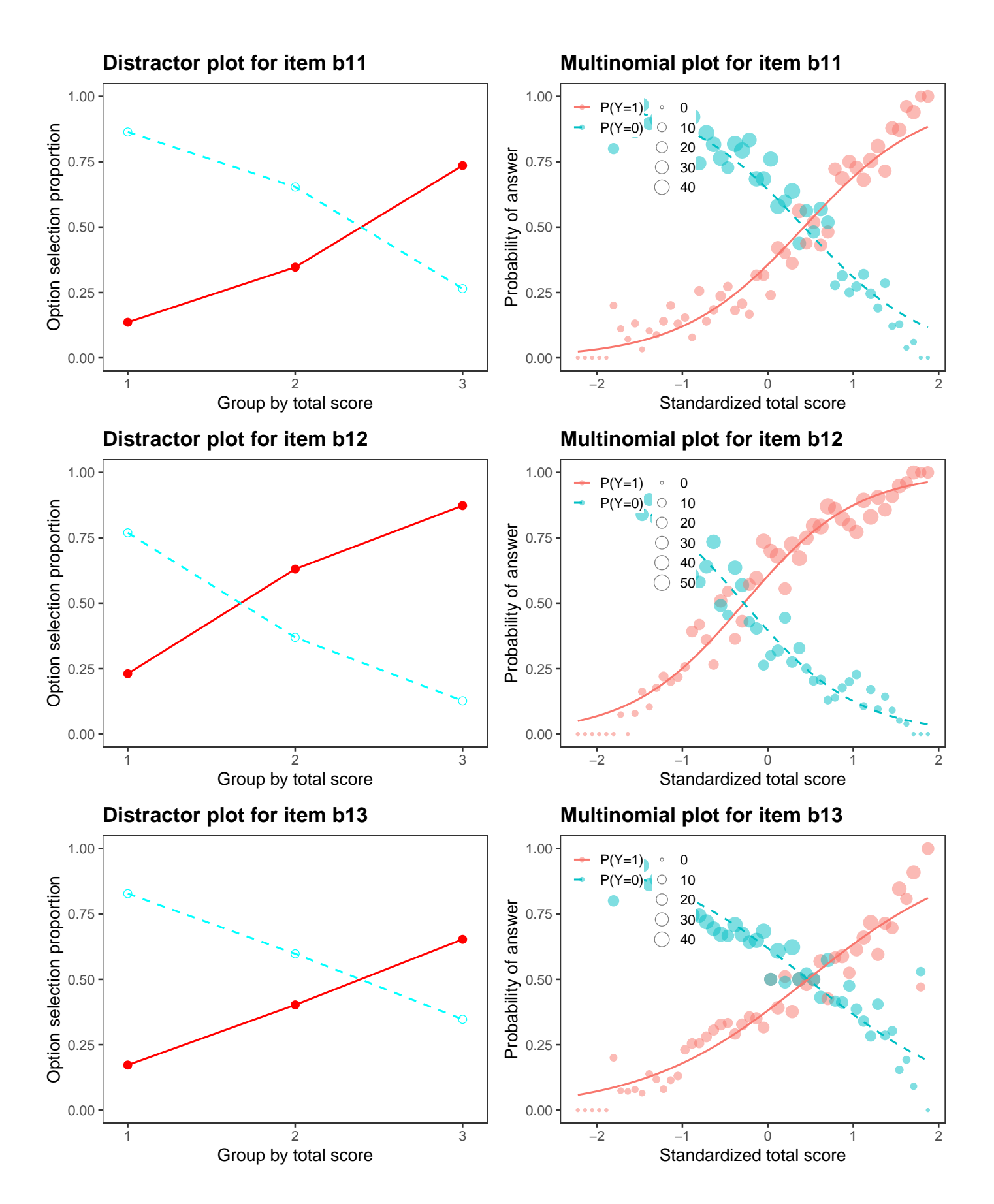

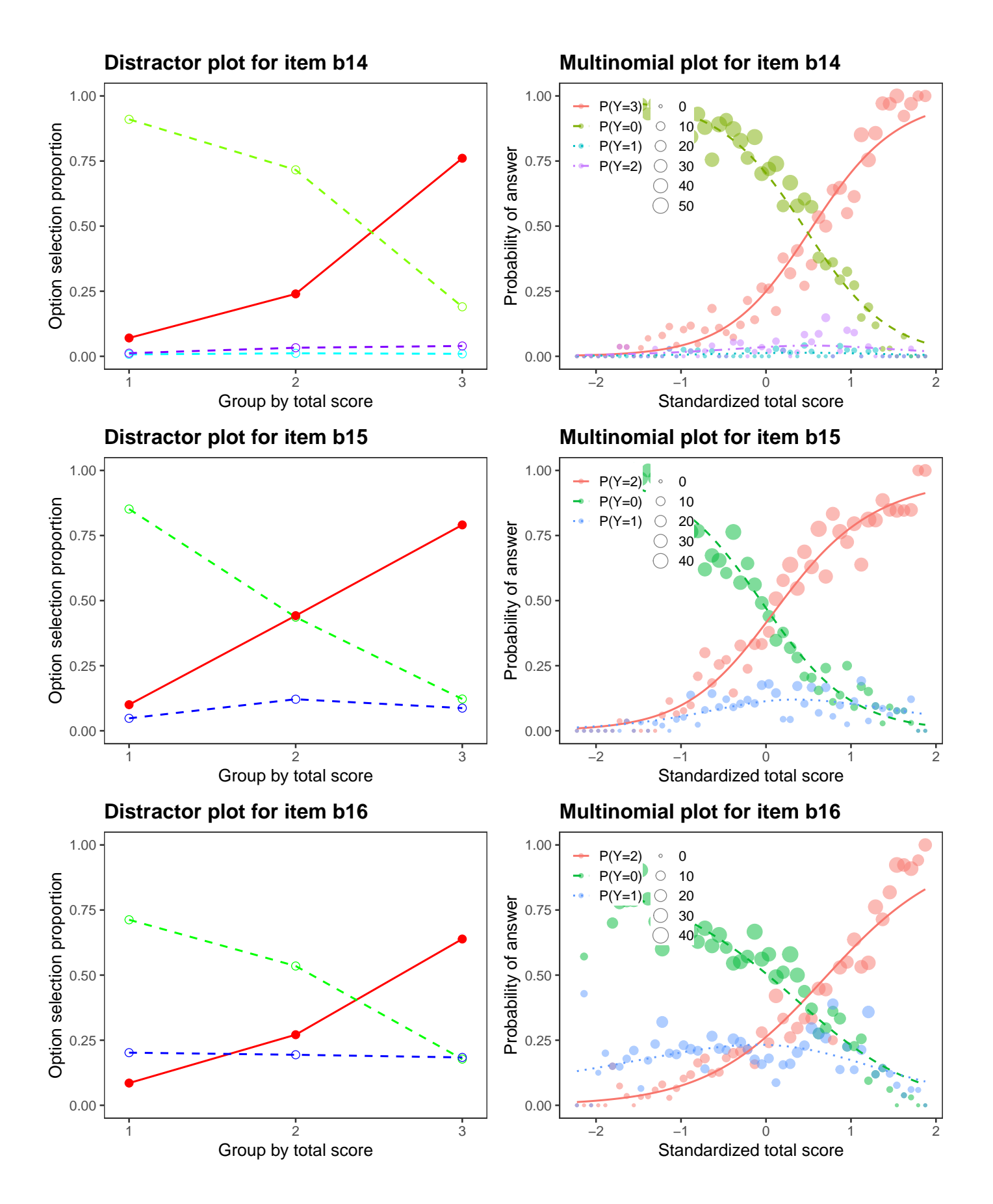

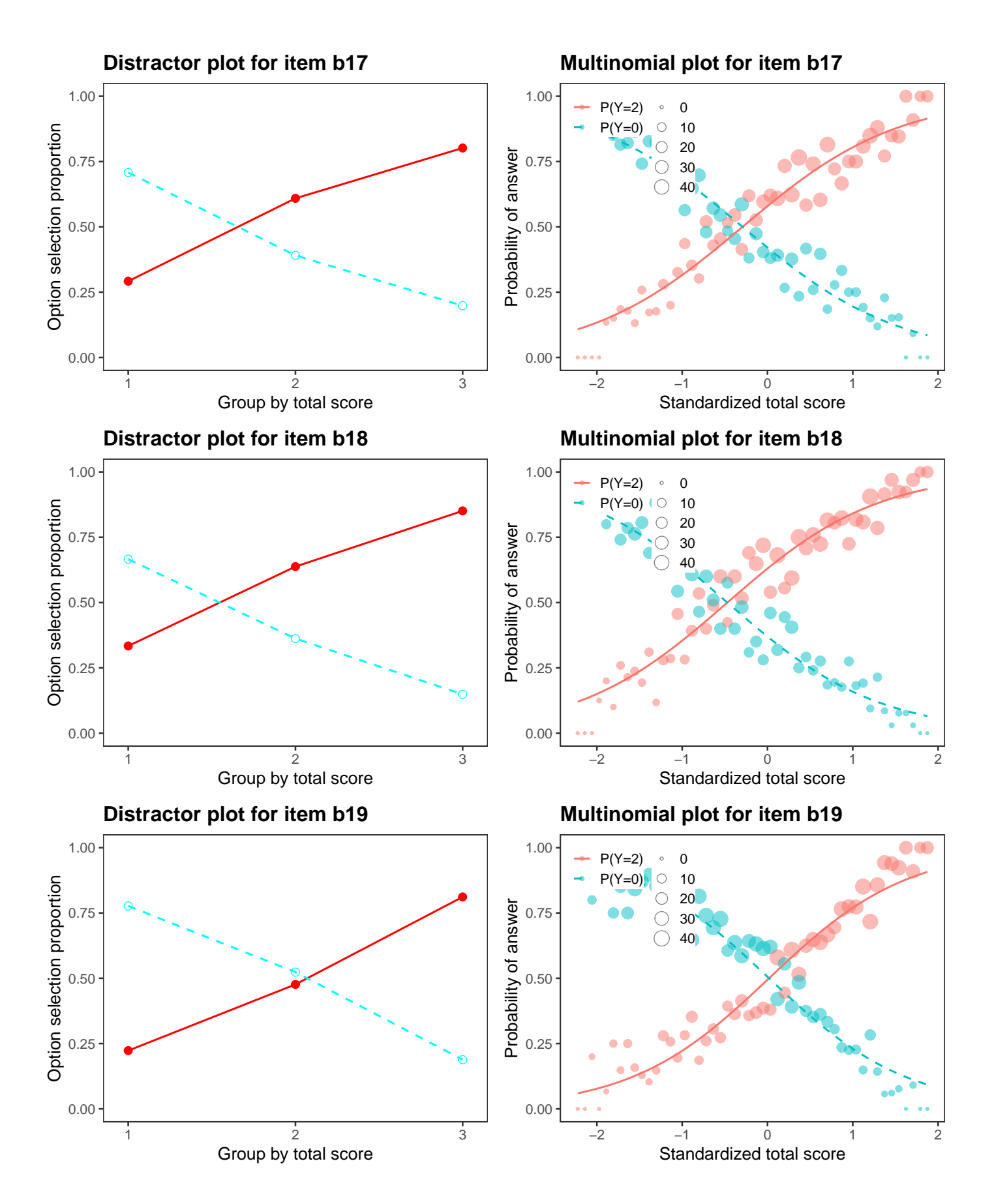

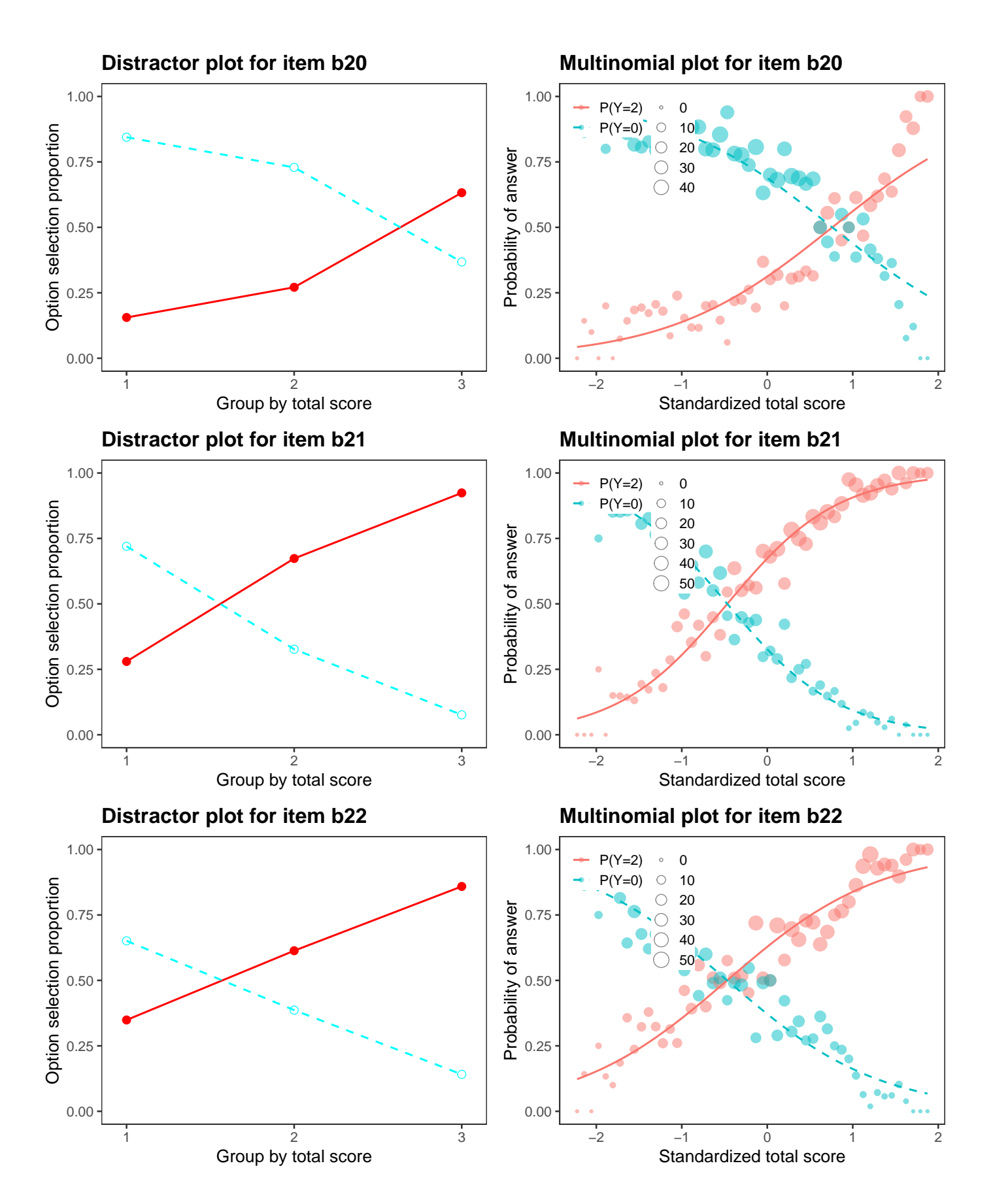

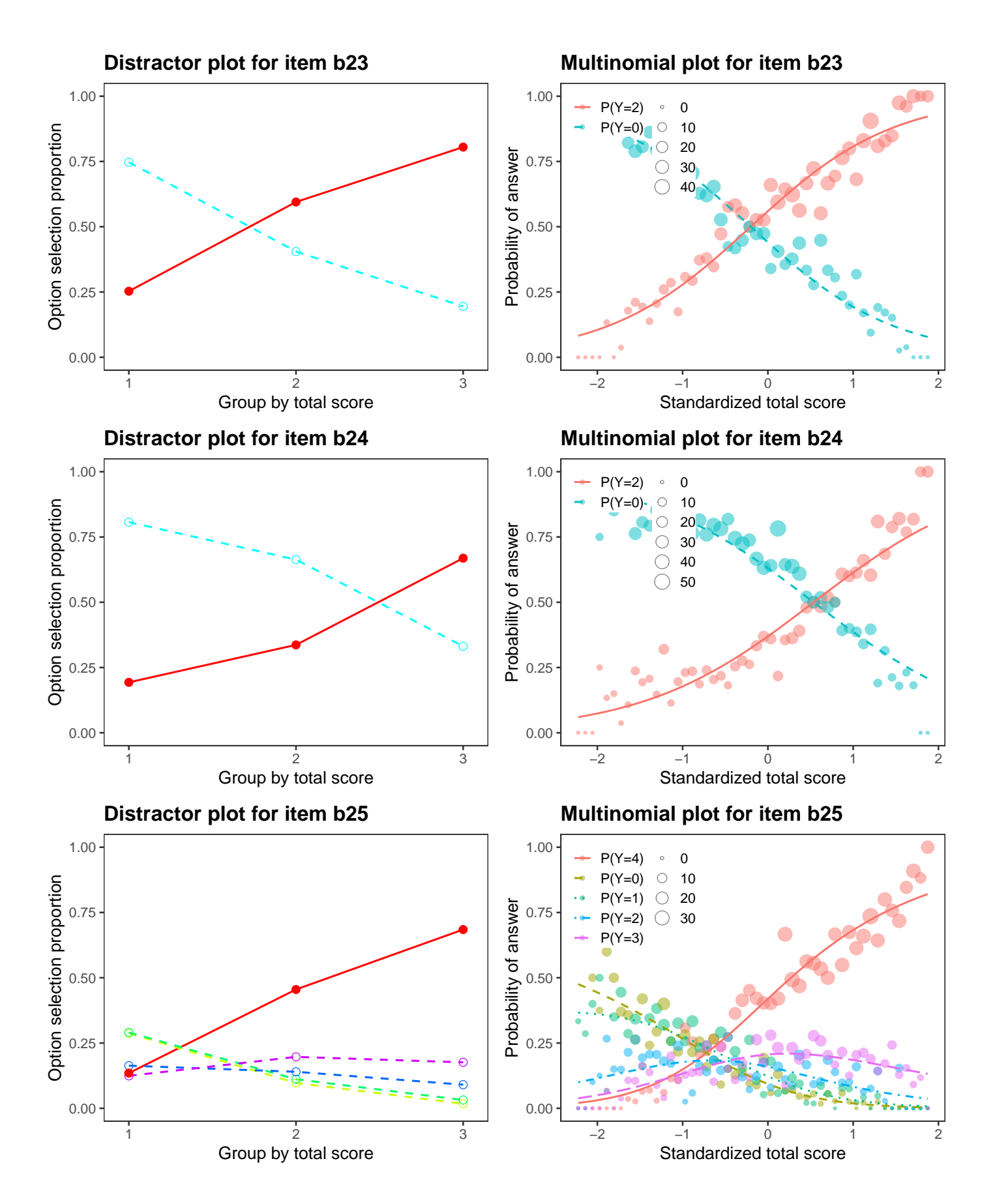

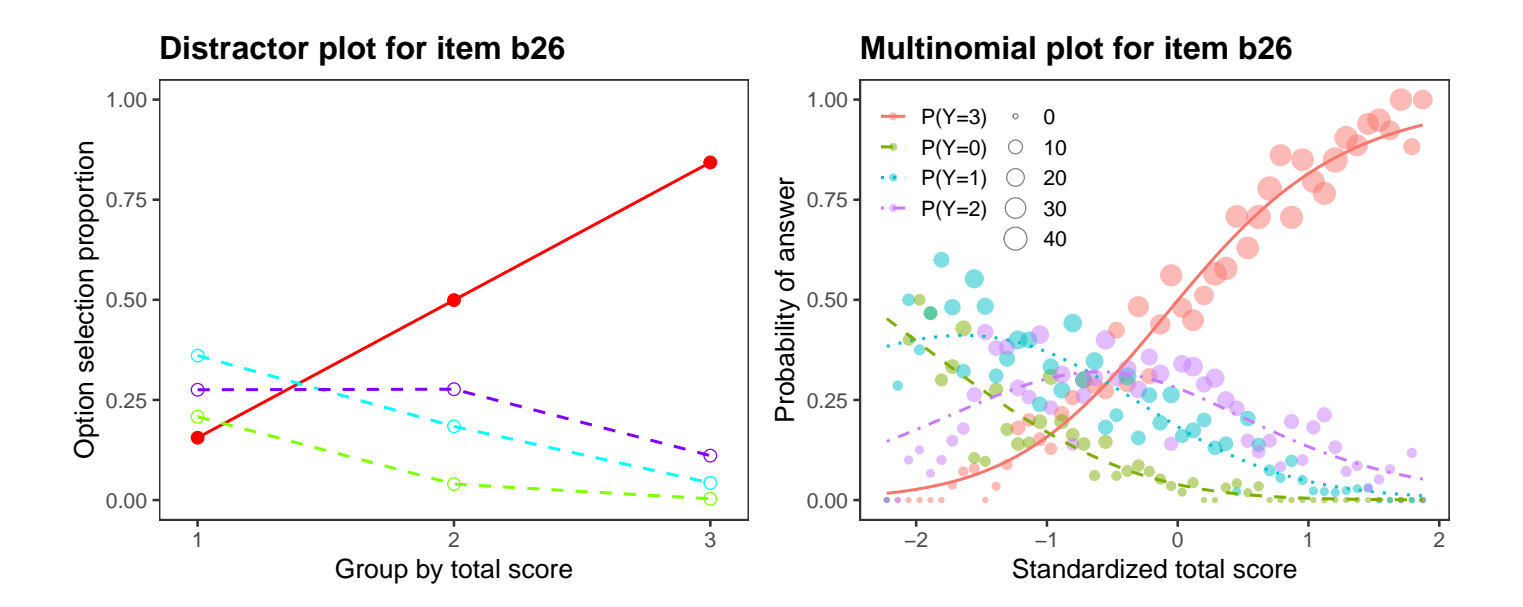

# <span id="page-21-0"></span>**IRT models**

Item Response Theory (IRT) models are mixed-effect regression models in which the respondent's ability  $\theta$  is assumed to be a latent and is estimated together with item parameters.

## <span id="page-21-1"></span>**Wright (item-person) map using 1PL IRT model**

A Wright map, also called an item-person map, is a graphical tool to display person estimates and item parameters. The person side (left) represents a histogram of estimated knowledge of the respondents. The item side (right) displays estimates of the difficulty of particular items.

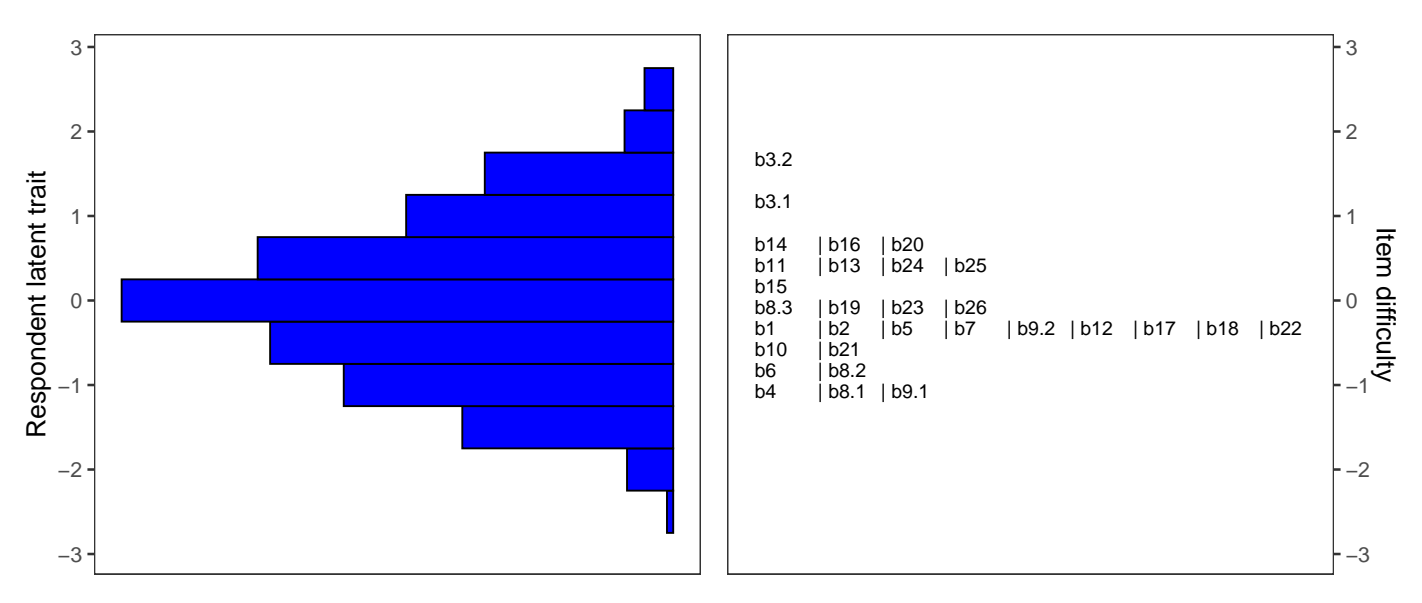

## <span id="page-21-2"></span>**Equation**

All subsequent analyses are based on the selected 1PL IRT model:

$$
P(Y_{pi} = 1 | \theta_p) = \pi_{pi} = \frac{e^{a(\theta_p - b_i)}}{1 + e^{a(\theta_p - b_i)}}
$$

Model parameters are estimated using a marginal maximum likelihood method. Ability *θ* is assumed to follow standard normal distribution.

## <span id="page-21-3"></span>**Ability estimates**

Ability is estimated using an EAP algorithm and a 1PL IRT model. The relationship between ability estimates (factor scores, F-scores) and standardized total test scores (Z-scores) can be seen on the scatter plot below. A table with ability estimates for all respondents can be downloaded from the application.

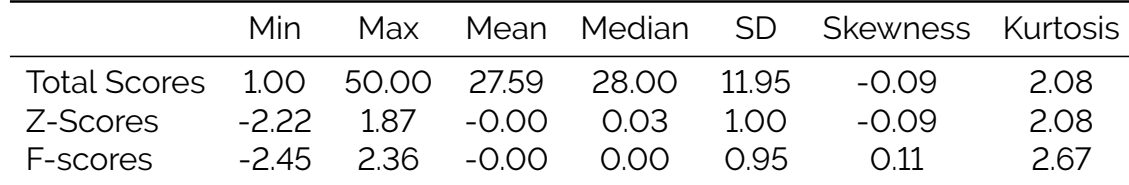

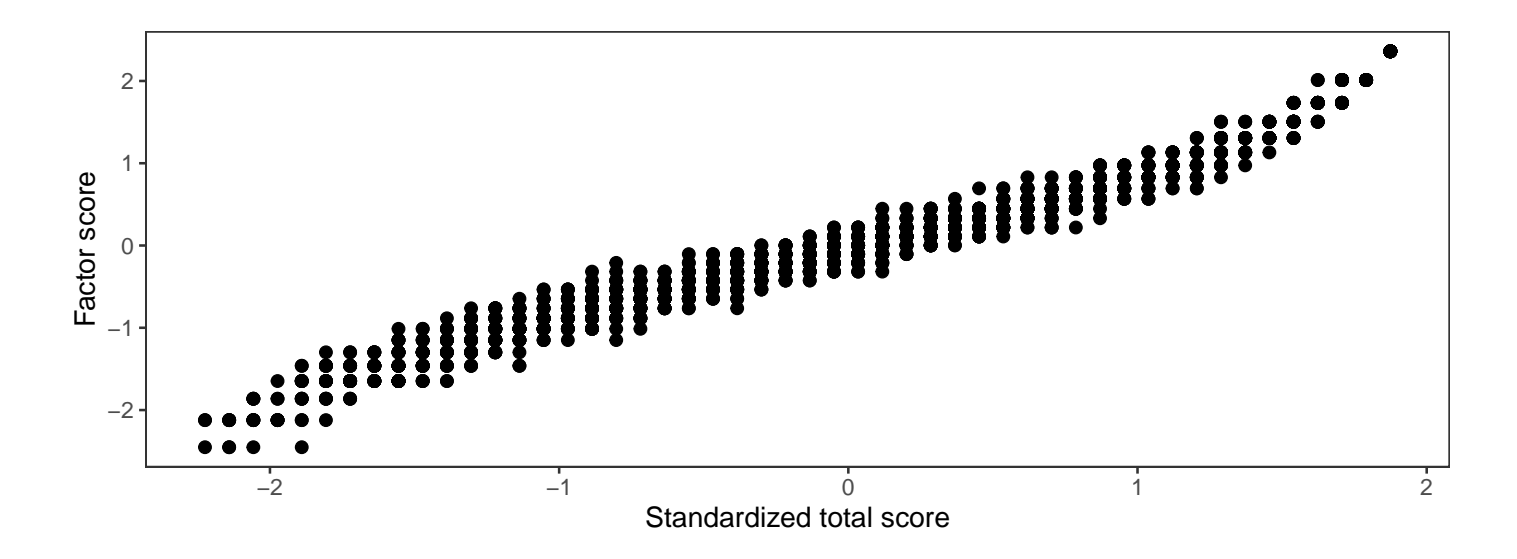

<span id="page-23-0"></span>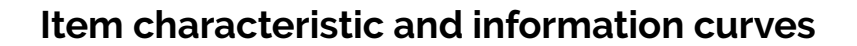

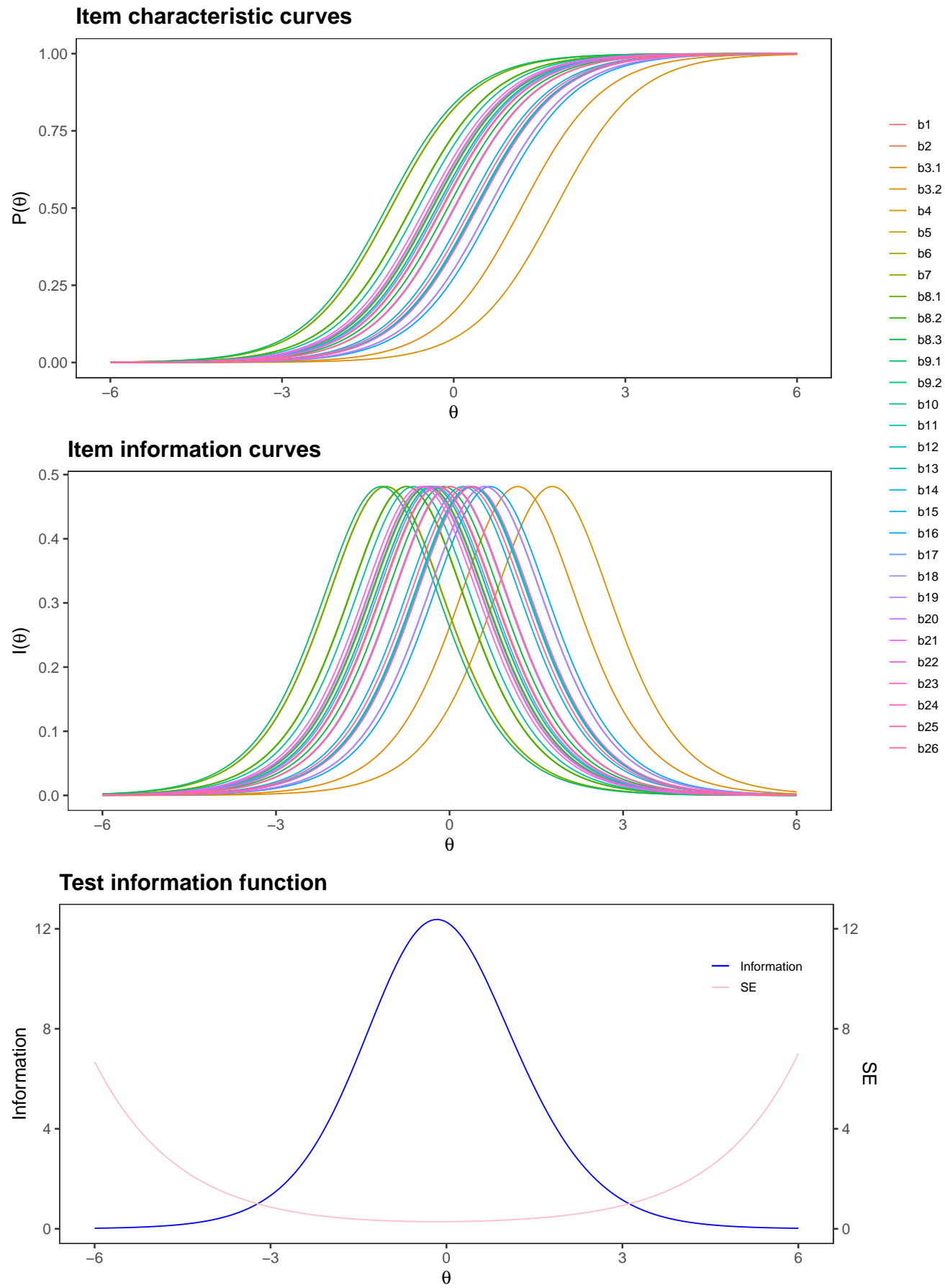

© ShinyItemAnalysis Page 22

## <span id="page-24-0"></span>**Parameter estimates and item fit**

 $\overline{a}$ 

Estimates of parameters are completed by their standard errors (SE) and by signed Chi-squared statistics S-X2 (see Orlando and Thissen, 2000). P-values lower than 0.05 indicate suspicious items not fitting the selected IRT model. S-X2 is computed only when no missing data are present.

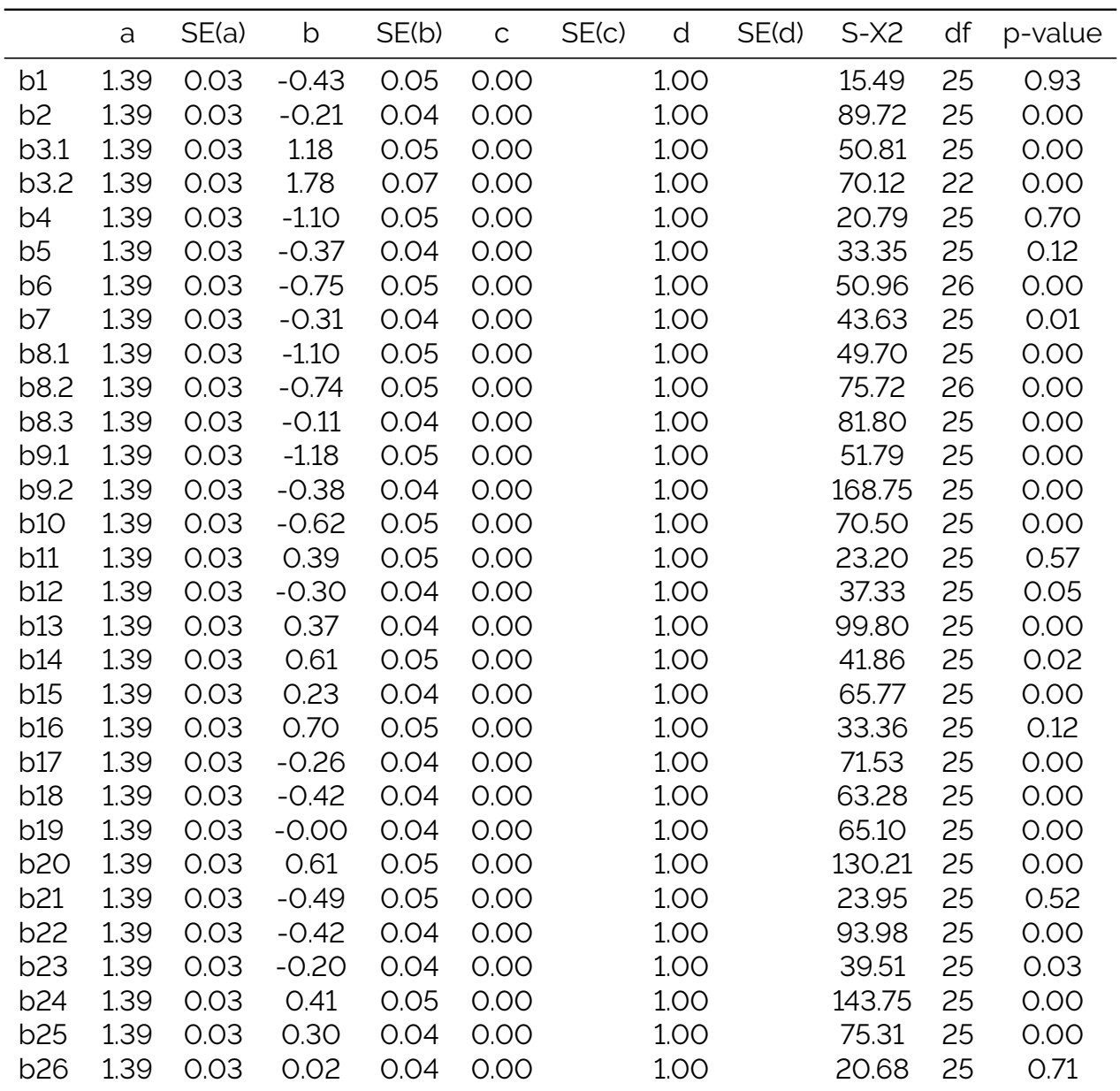

# <span id="page-25-0"></span>**DIF/Fairness analysis**

## <span id="page-25-1"></span>**Delta plot method**

A delta plot compares the proportions of correct answers per item in the two groups. It displays non-linear transformation of these proportions using quantiles of standard normal distributions (so called delta scores) of each item for the two groups in a scatterplot called diagonal plot or delta plot. An item is under suspicion of DIF if the delta point departs considerably from the major axis.

#### <span id="page-25-2"></span>**Summary table**

Item purification was not applied. The detection threshold is 1.5.

#### **No DIF item was detected.**

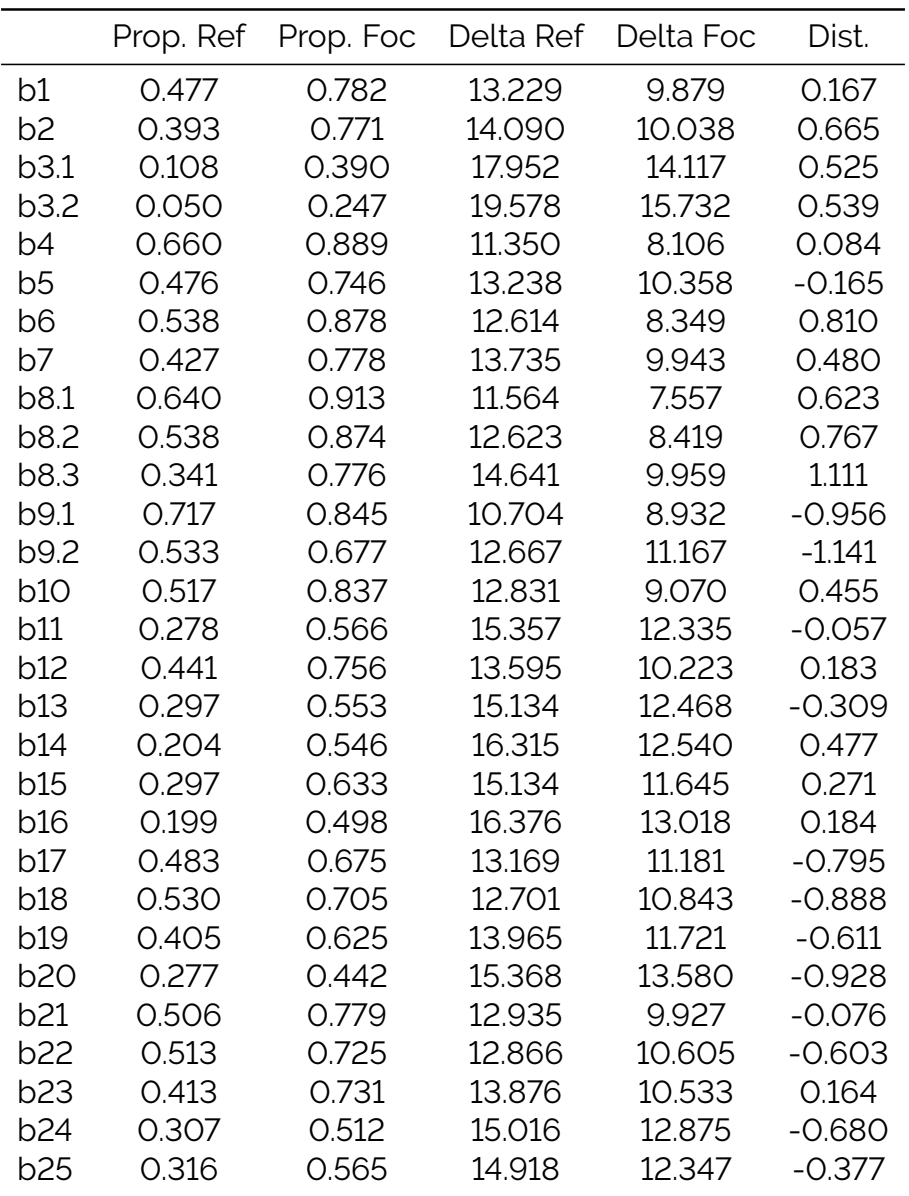

Continued on next page

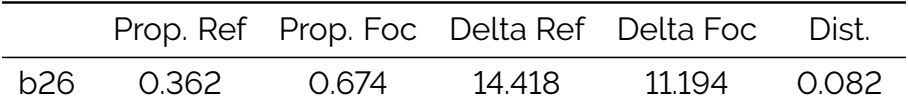

## <span id="page-27-0"></span>**Delta plot**

Points represents delta scores. Black solid is a major axis. Red dashed lines stand for detection threshold.

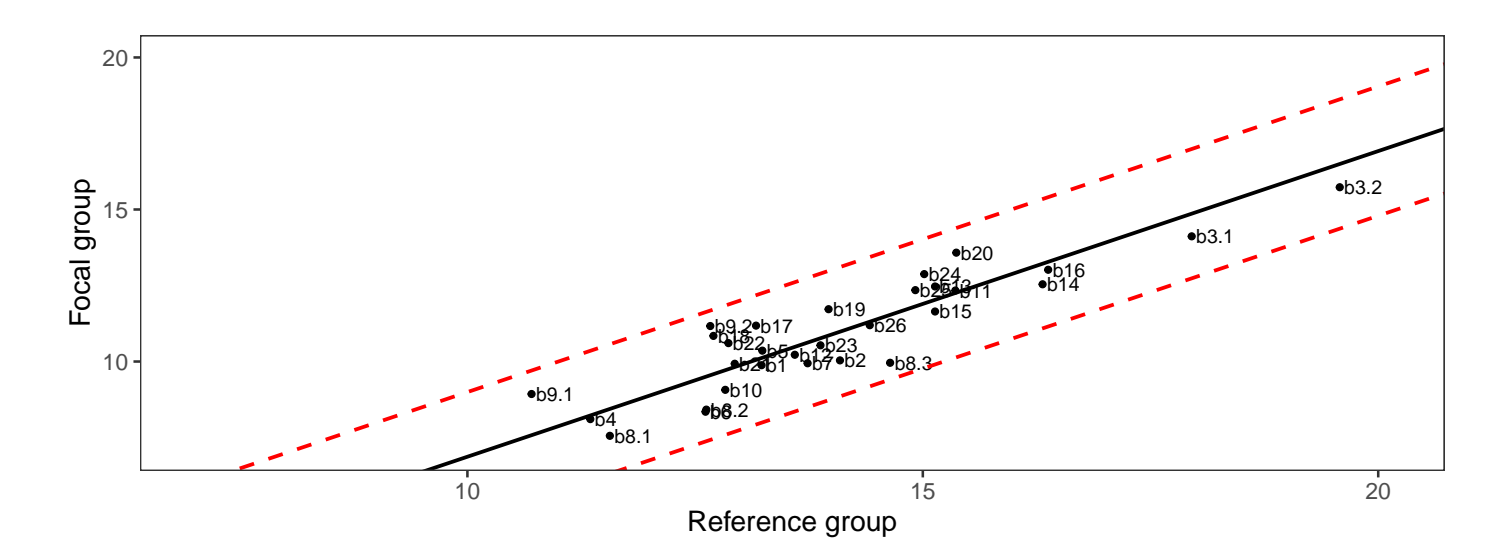

## <span id="page-28-0"></span>**Mantel-Haenszel test**

#### <span id="page-28-1"></span>**Summary table**

Item purification was not applied. No p-value adjustment for multiple comparisons was used. The detection threshold is 3.84.

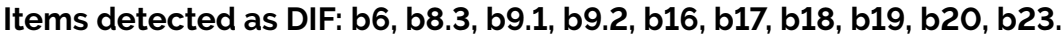

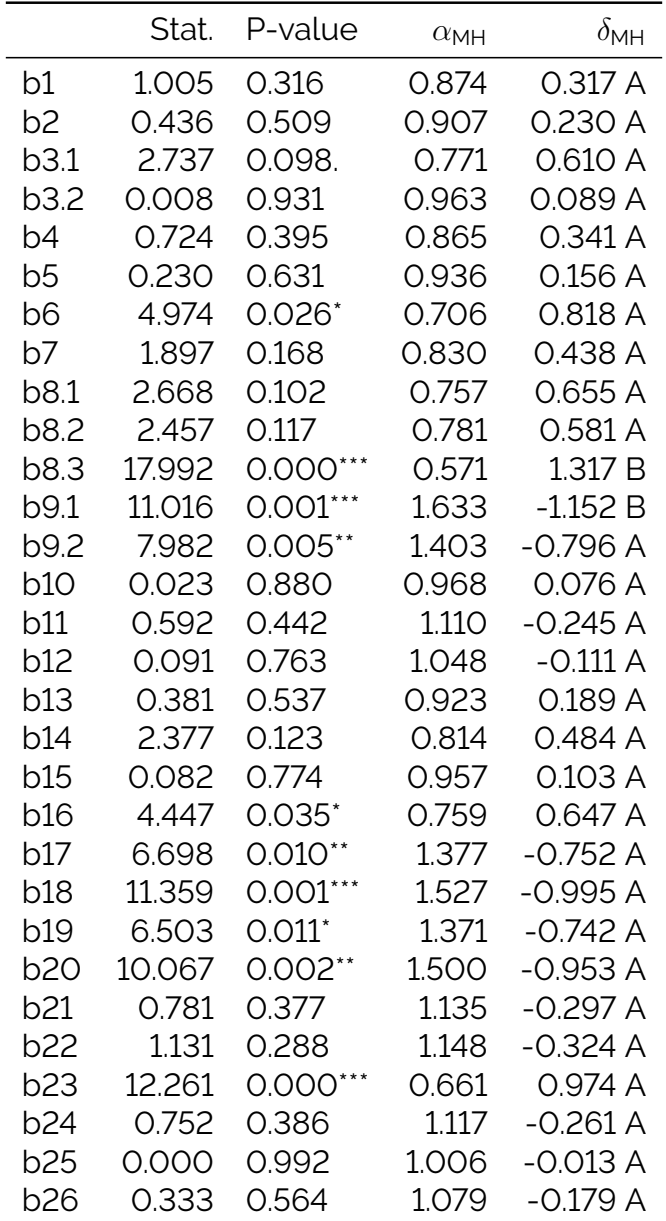

Signif. codes: 0 '\*\*\*' 0.001 '\*\*' 0.01 '\*' 0.05 '.' 0.1 ' '1

Effect size (ETS Delta scale):

'A': negligible effect

'B': moderate effect

© ShinyItemAnalysis Page 27

'C': large effect Effect size codes: 0 'A' 1.0 'B' 1.5 'C' (for absolute values of  $\delta_{MH}$ )

## <span id="page-30-0"></span>**Logistic regression method**

Logistic regression allows for detection of uniform and non-uniform DIF by adding a group specific intercept (uniform DIF) and group specific interaction (non-uniform DIF) into the model and by testing for their significance.

#### <span id="page-30-1"></span>**Summary table**

Both types of DIF were tested. Item purification was not applied. No p-value adjustment for multiple comparisons was used. The detection threshold is 5.99.

**Items detected as DIF: b3.1, b8.1, b8.3, b9.1, b9.2, b15, b16, b17, b18, b19, b20, b23, b24.**

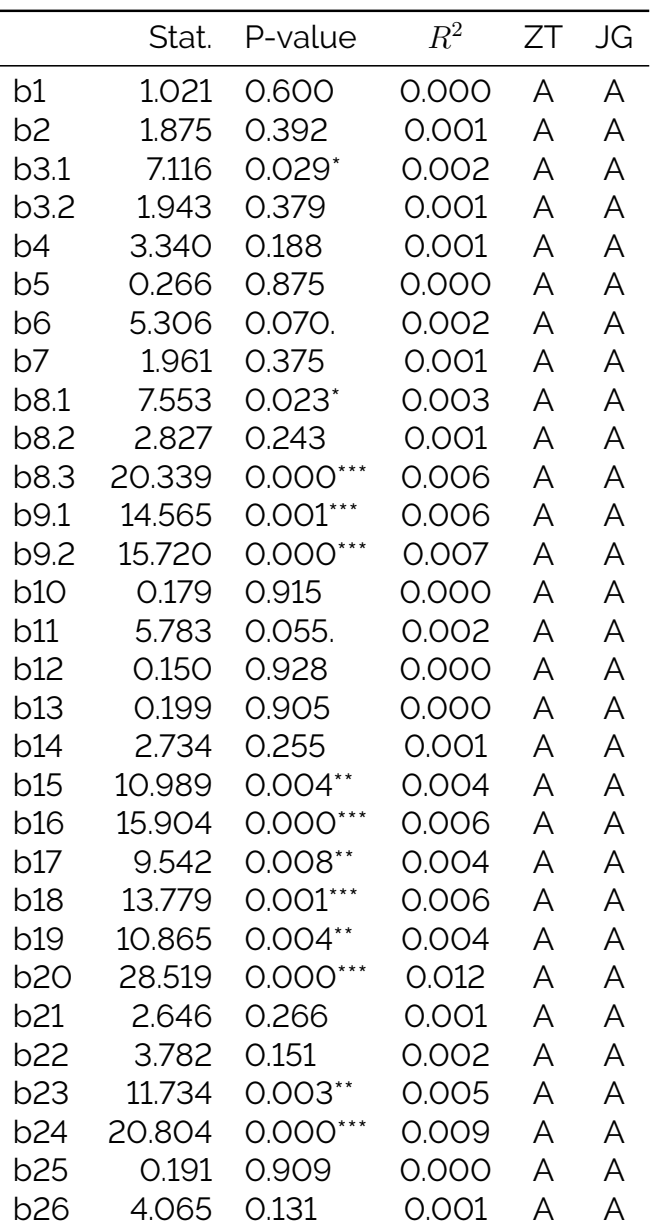

Signif. codes: 0 '\*\*\*' 0.001 '\*\*' 0.01 '\*' 0.05 '.' 0.1 ' ' 1

Effect size is based on Nagelkerke's Rˆ2. 'A' means negligible, 'B' moderate and 'C' large effect size The thresholds are: Zumbo & Thomas (ZT): 0 'A' 0.13 'B' 0.26 'C' 1 Jodoin & Gierl (JG): 0 'A' 0.035 'B' 0.07 'C' 1.

## <span id="page-31-0"></span>**Characteristic curves of DIF items**

Plots are based on DIF logistic procedure without any correction method. Points represent a proportion of a correct answer with respect to standardized total score. Their size is determined by count of the respondents who achieved a given level of standardized total score.

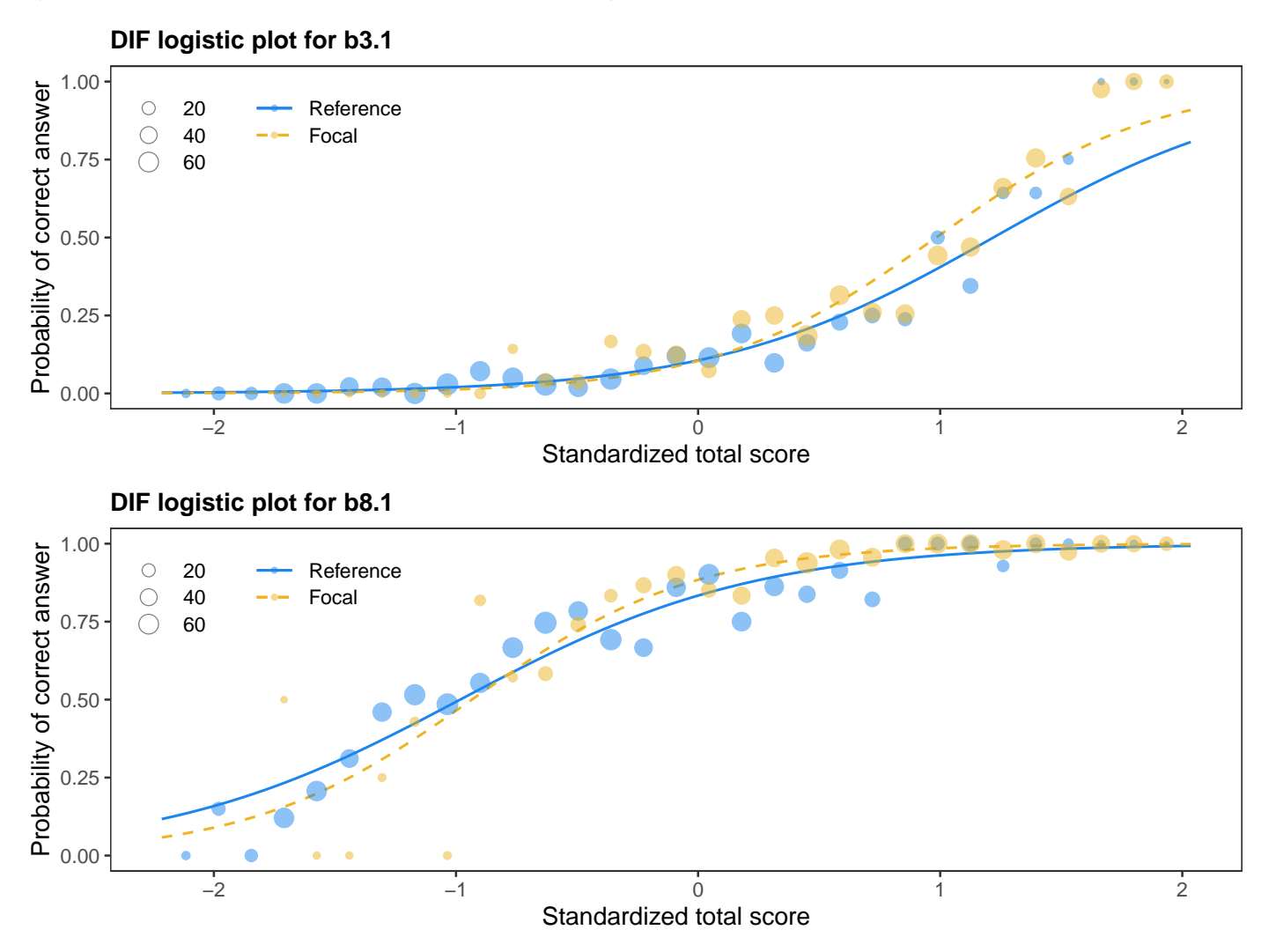

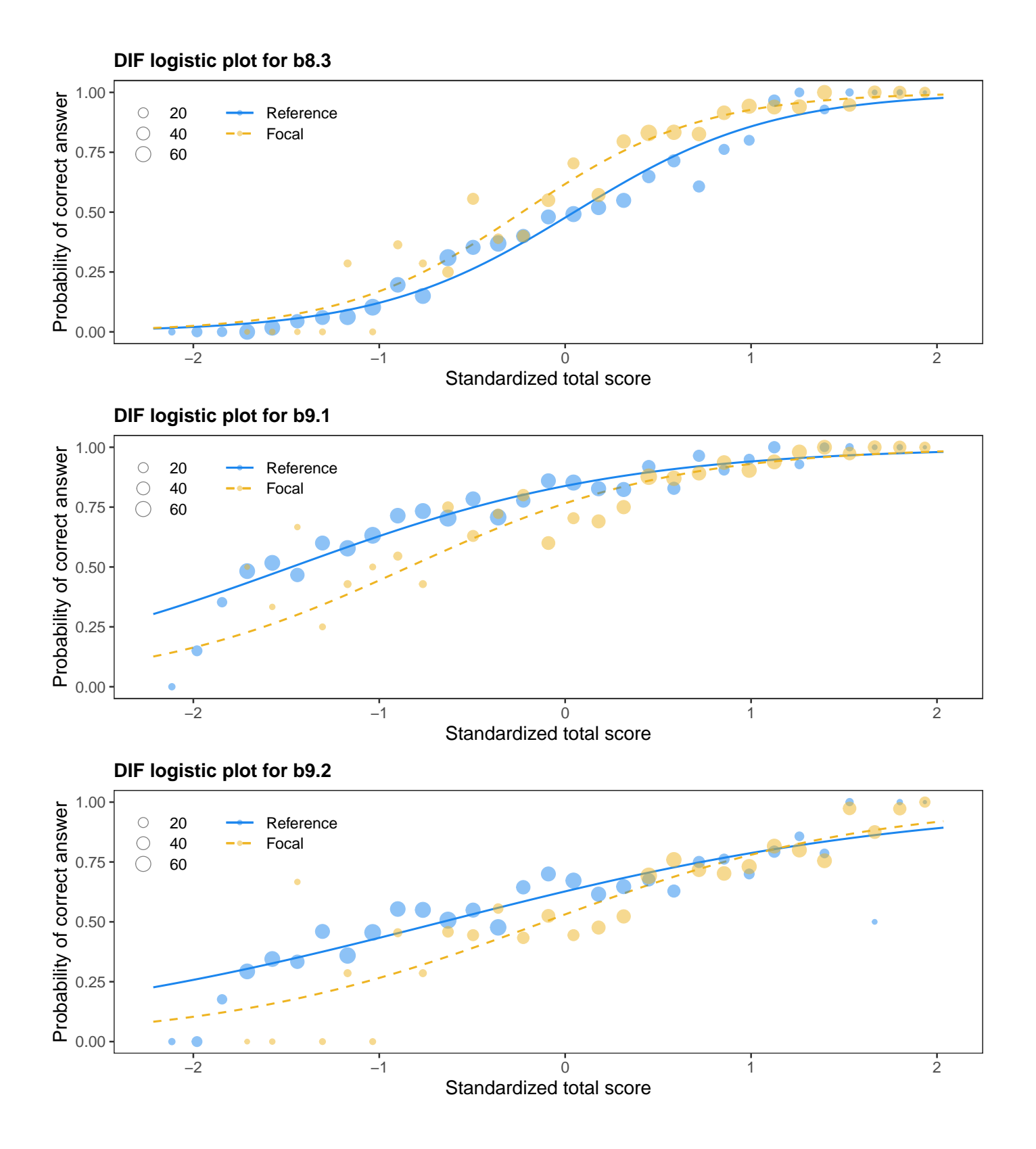

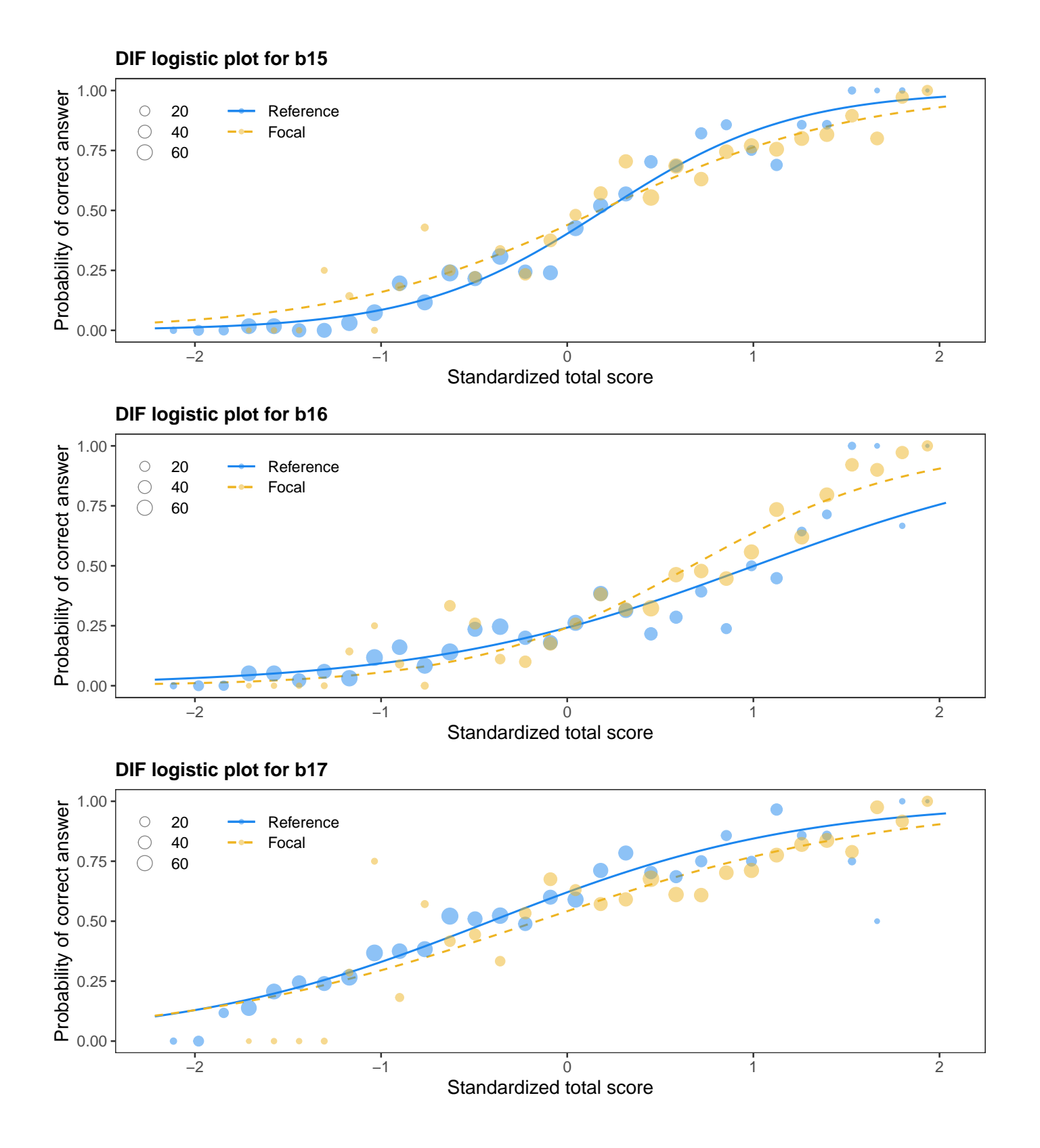

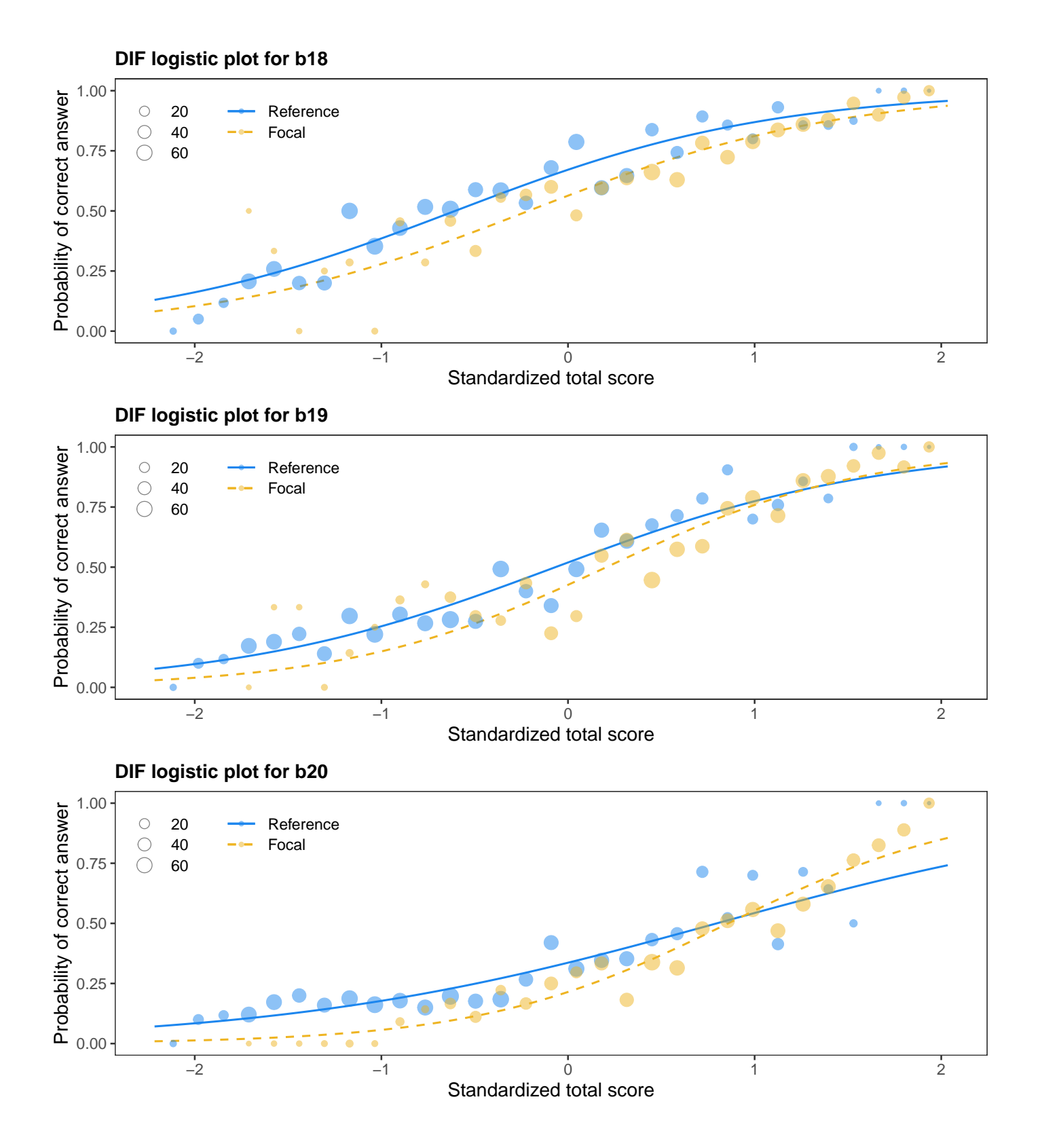

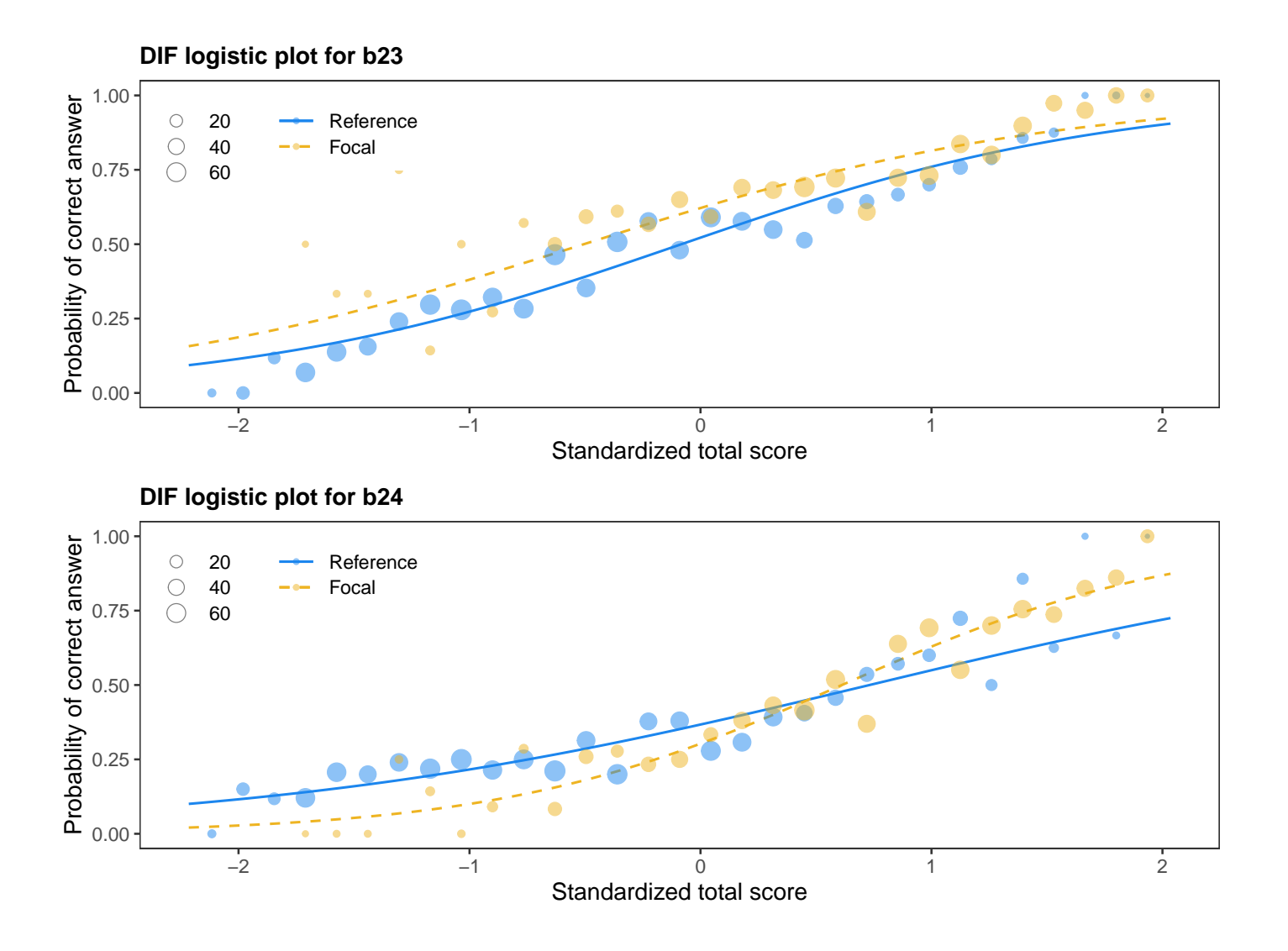

## <span id="page-36-0"></span>**DDF detection using multinomial regression method**

Differential Distractor Functioning (DDF) occurs when respondents from different groups but with the same knowledge have a different probability of selecting at least one distractor choice. DDF is examined here by a multinomial log-linear regression model with Z-score and group membership as covariates.

#### <span id="page-36-1"></span>**Summary table**

Both types were of DDF tested. Item purification was not applied. No p-value adjustment for multiple comparisons was used.

**Items detected as DDF: b3.1, b7, b8.1, b8.3, b9.1, b9.2, b15, b16, b17, b18, b19, b20, b23, b24.**

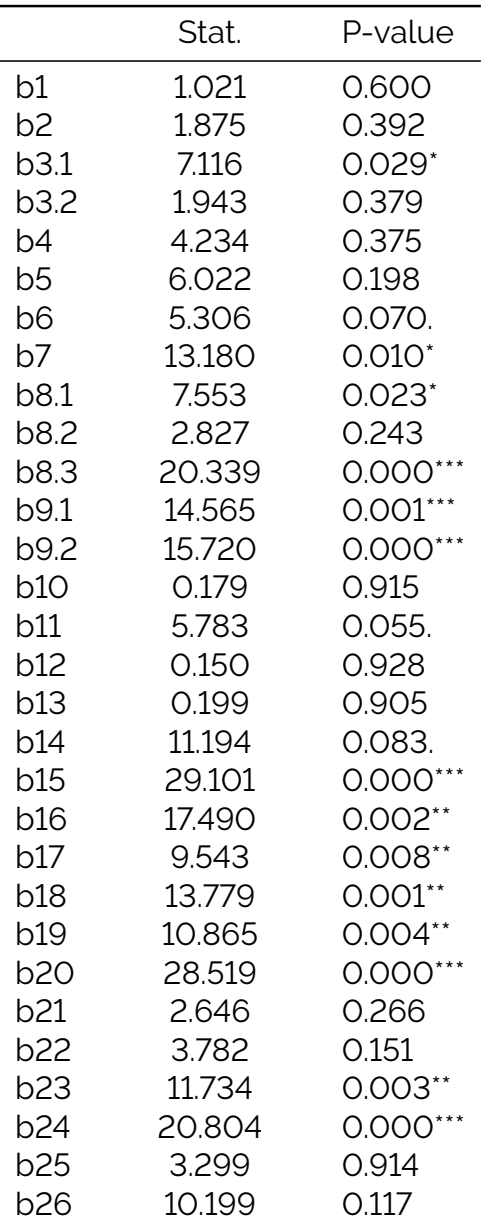

October 21, 2023

Signif. codes: 0 '\*\*\*' 0.001 '\*\*' 0.01 '\*' 0.05 '.' 0.1 ' ' 1

#### <span id="page-38-0"></span>**Characteristic curves of DDF items**

Points represent a proportion of a selected answer with respect to standardized total score. Their size is determined by count of the respondents who achieved a given level of standardized total score and who selected a given option with respect to the group membership.

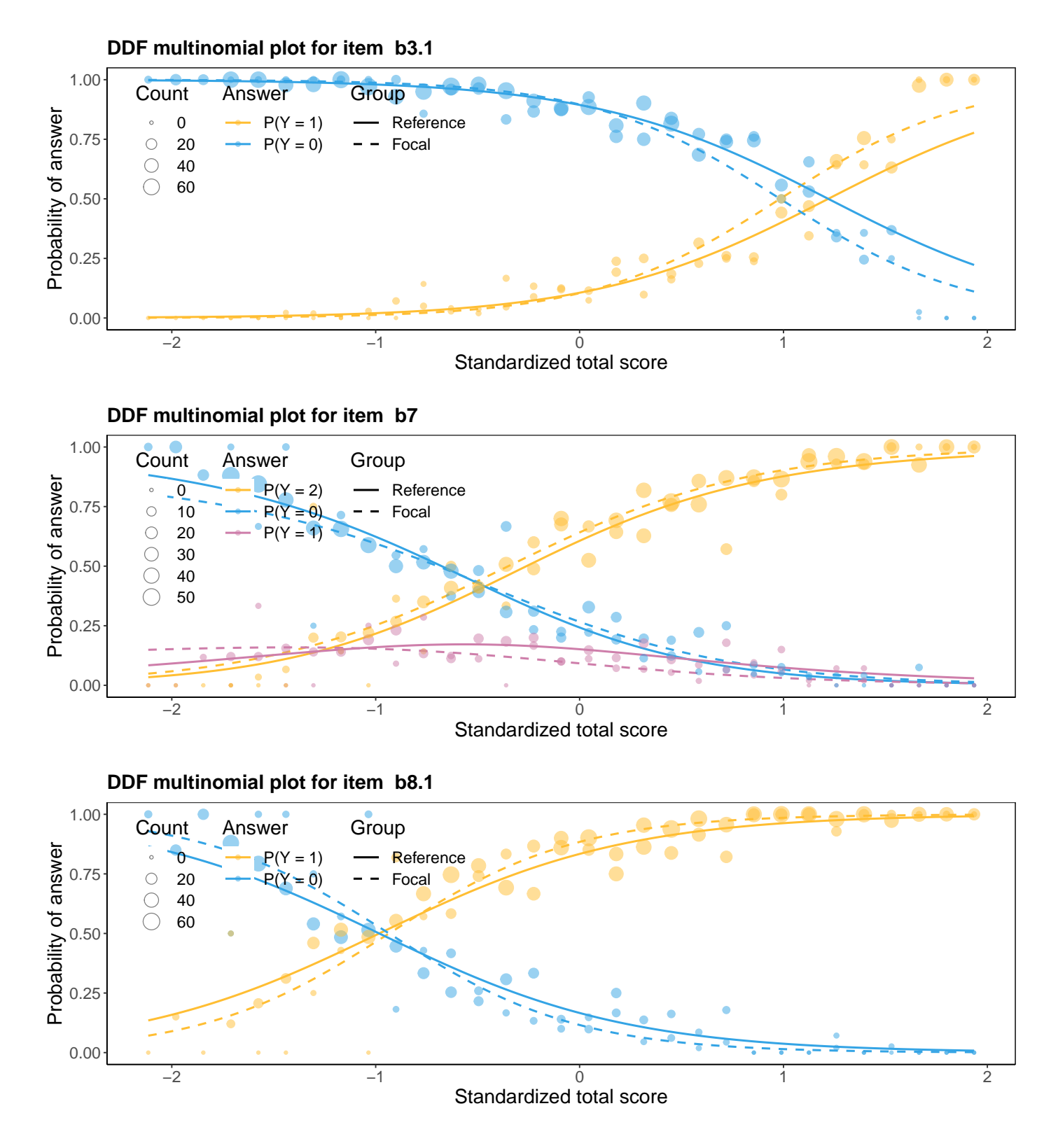

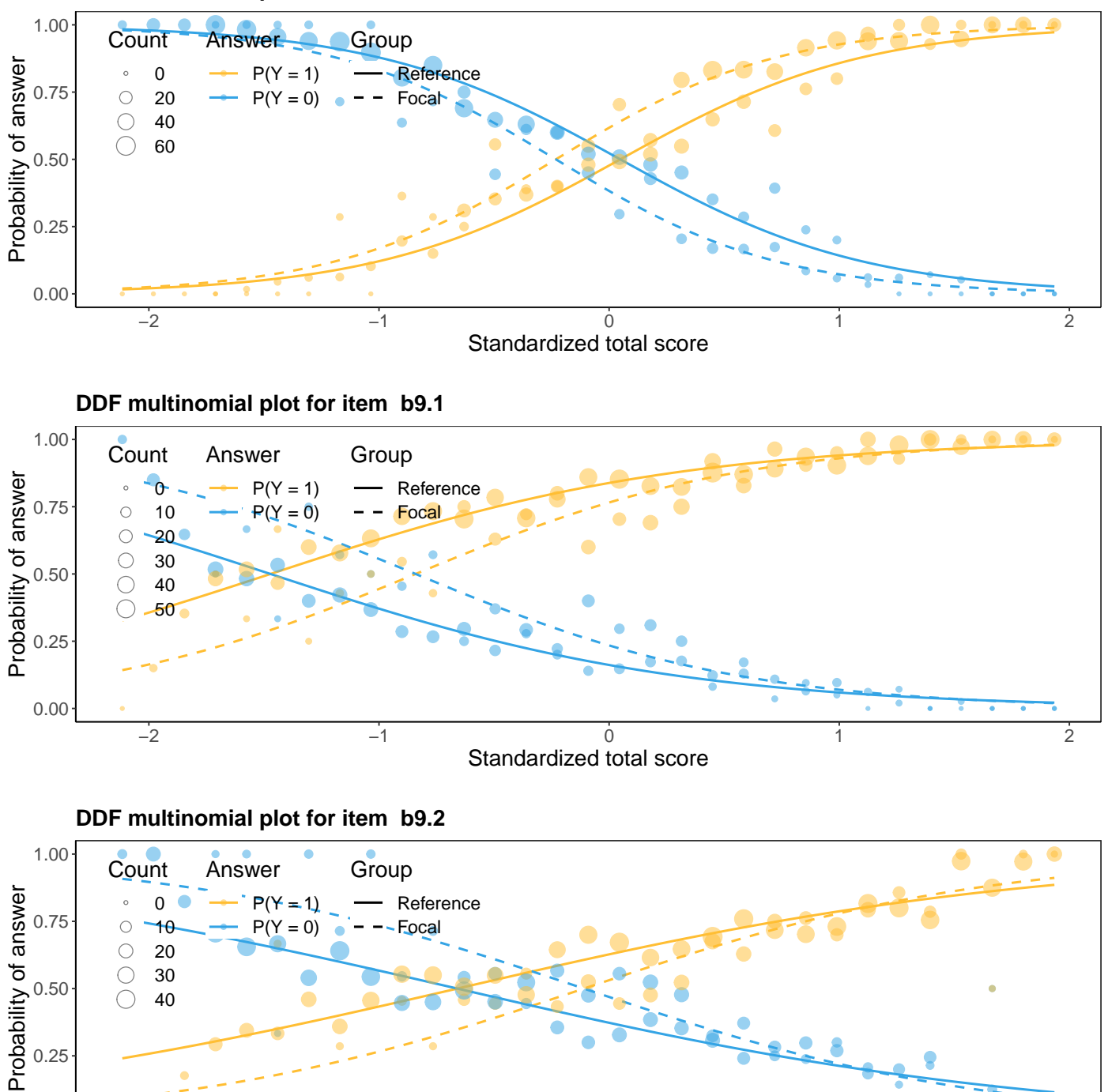

−2 −1 0 1 2 Standardized total score

**DDF multinomial plot for item b8.3**

0.00

0.25

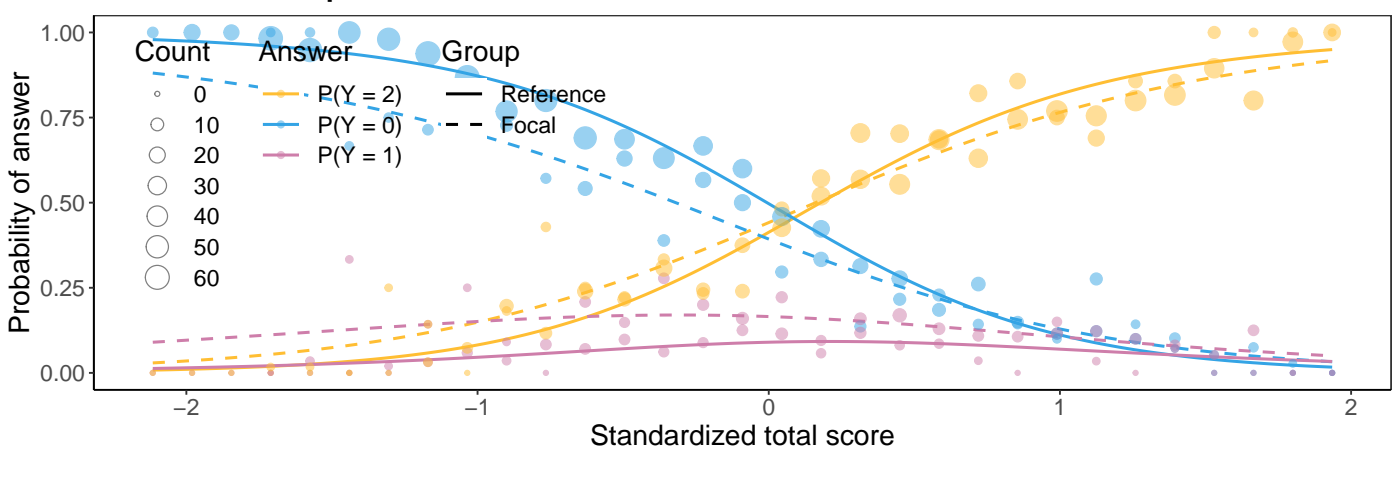

#### **DDF multinomial plot for item b15**

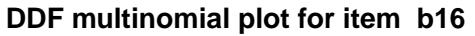

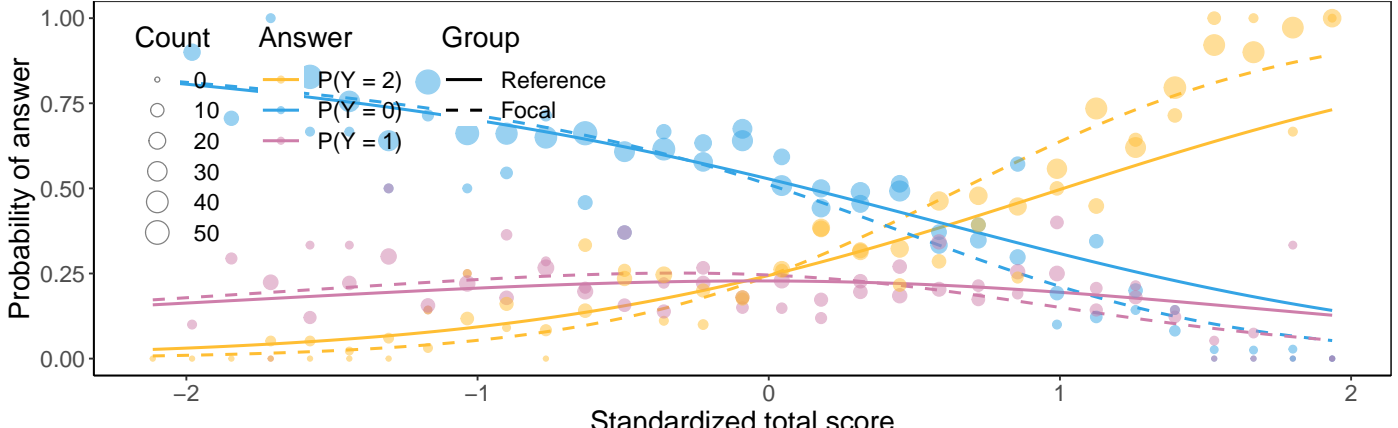

Standardized total score

**DDF multinomial plot for item b17**

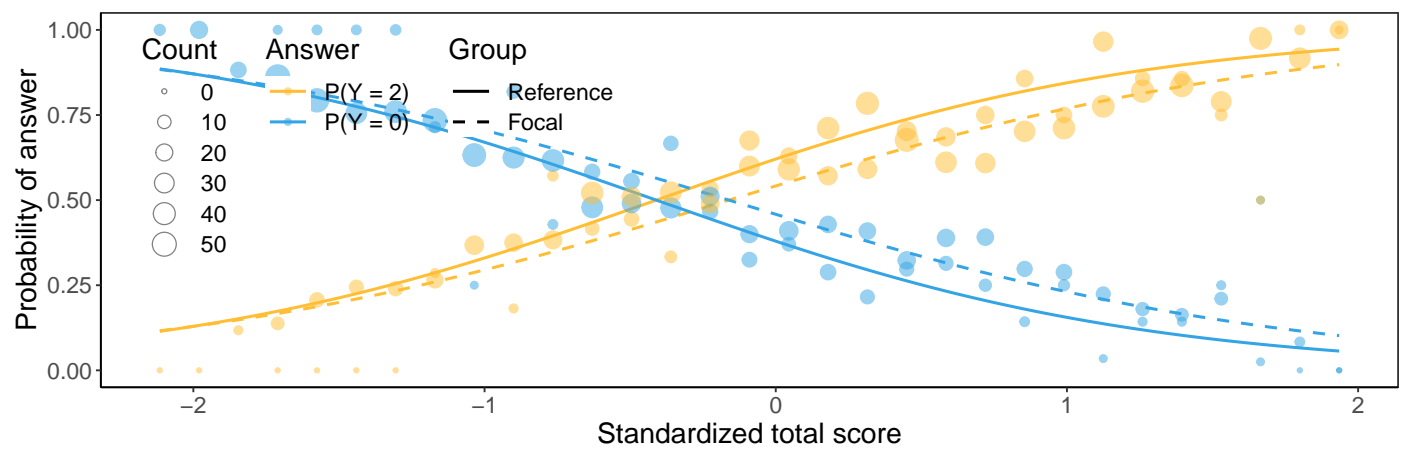

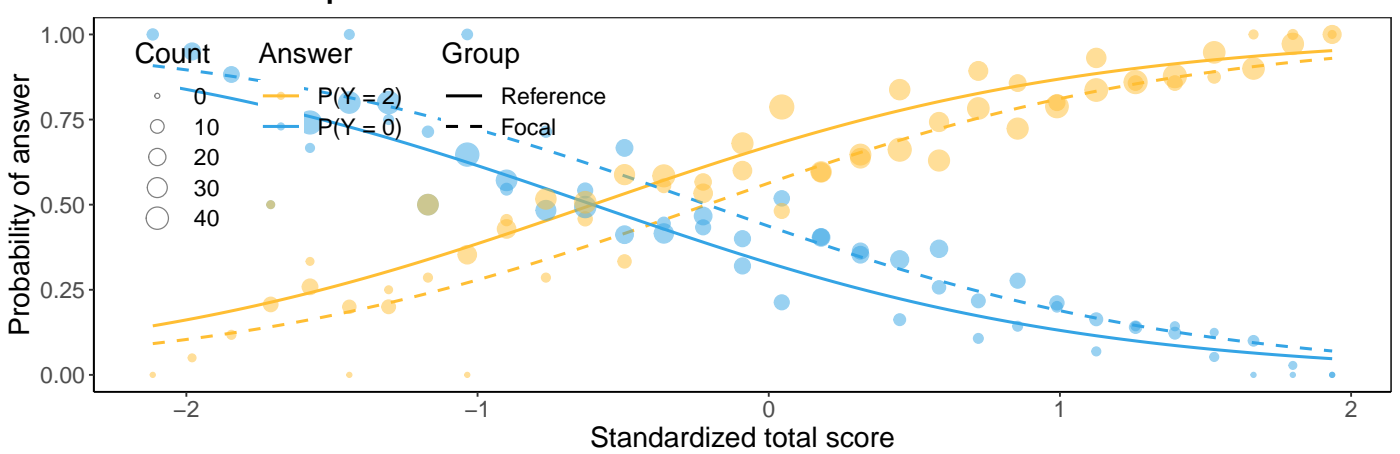

#### **DDF multinomial plot for item b18**

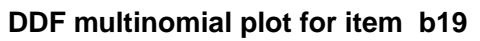

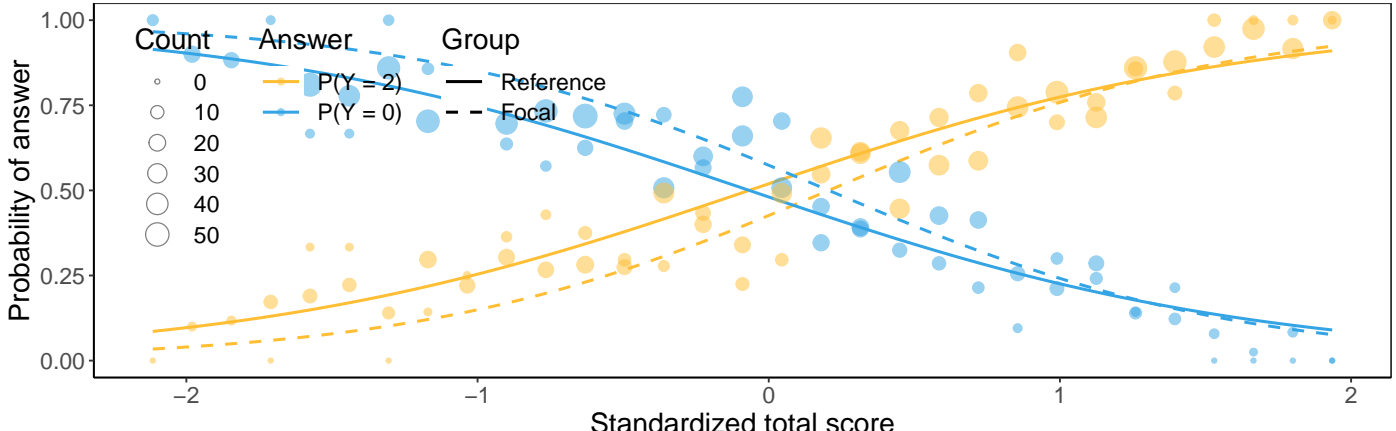

Standardized total score

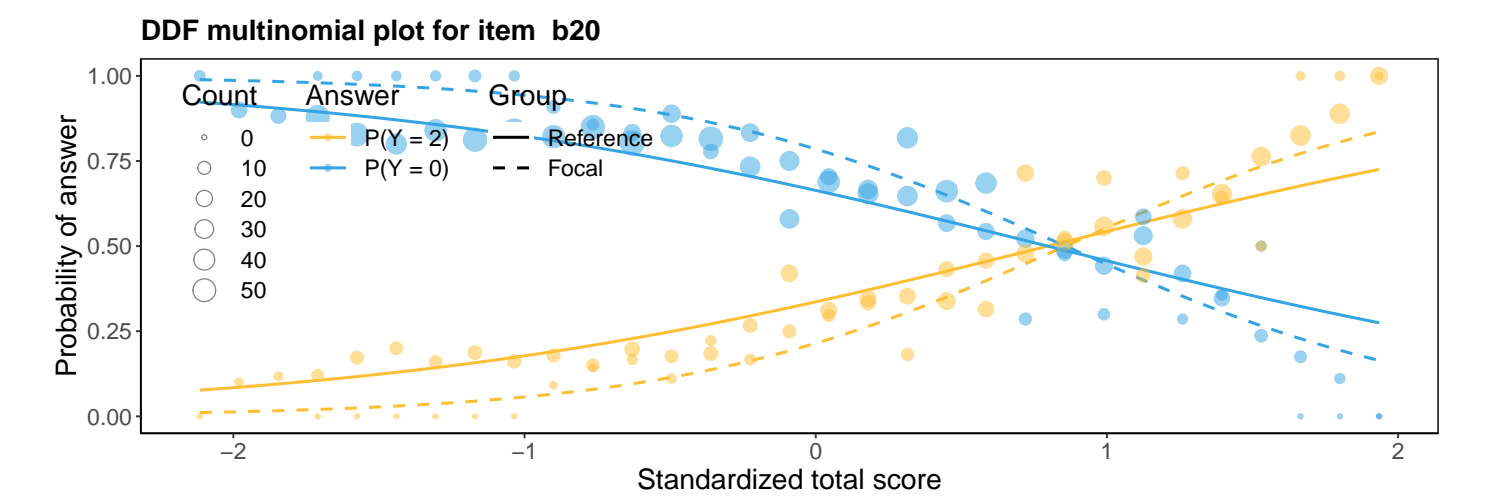

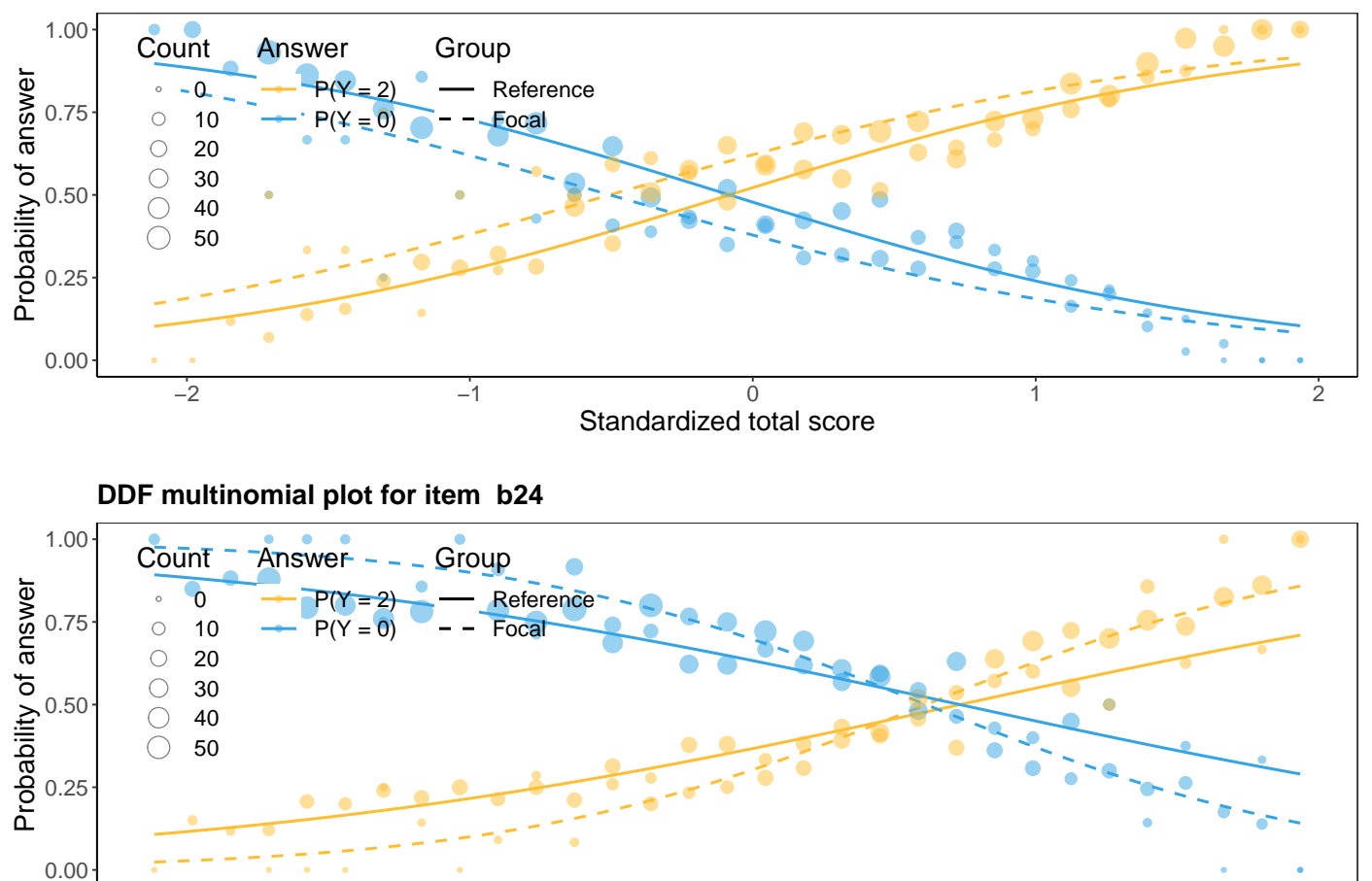

−2 −1 − 0 1 2 Standardized total score

#### **DDF multinomial plot for item b23**